Invention No. 1 in C Major **BWV 772** 

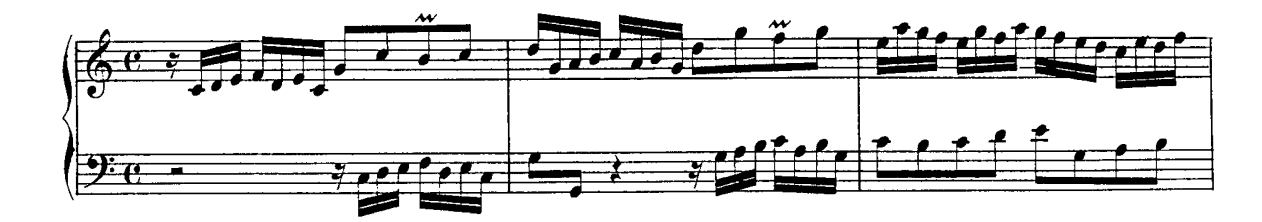

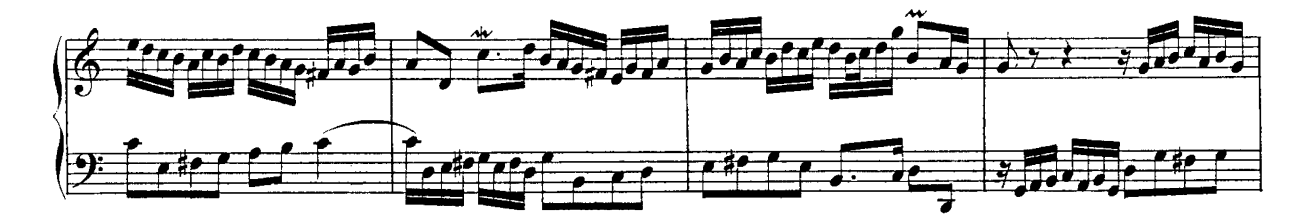

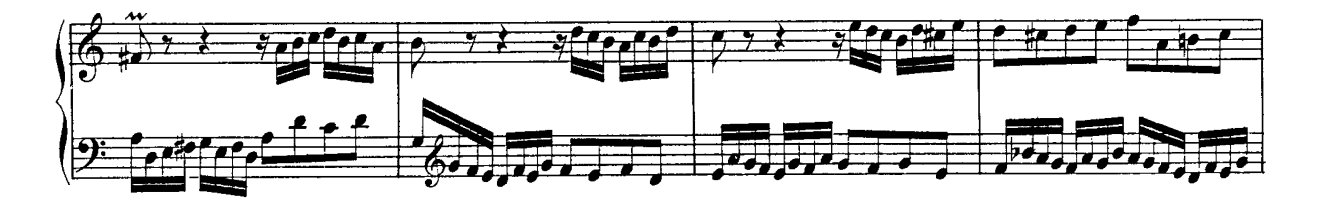

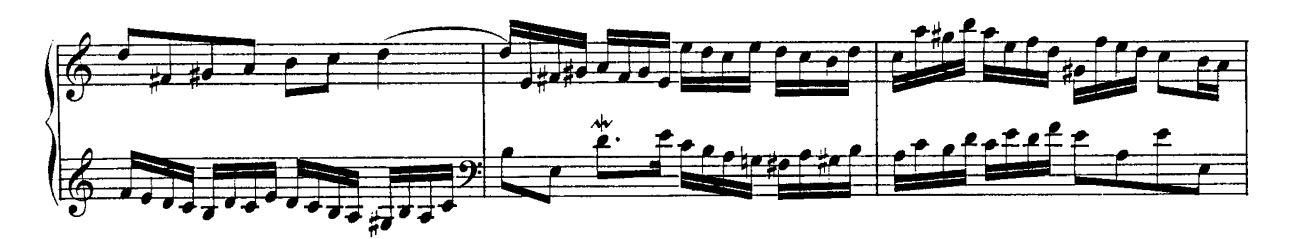

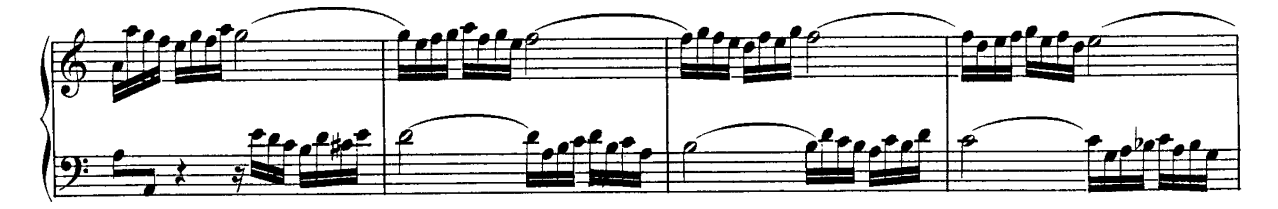

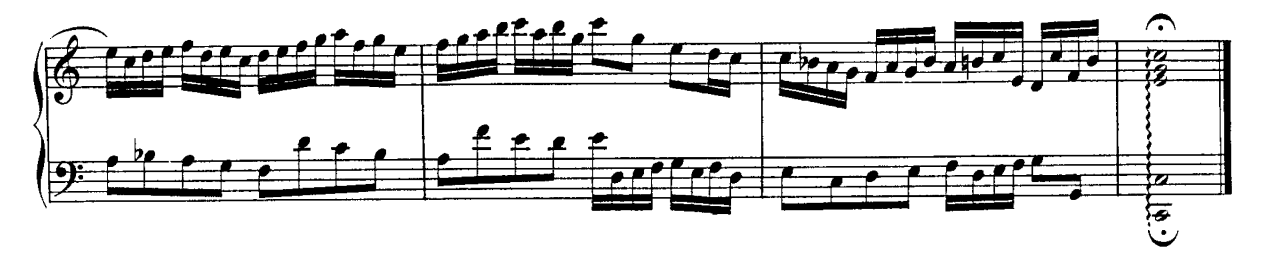

Invention No. 2 in C Minor **BWV 773** 

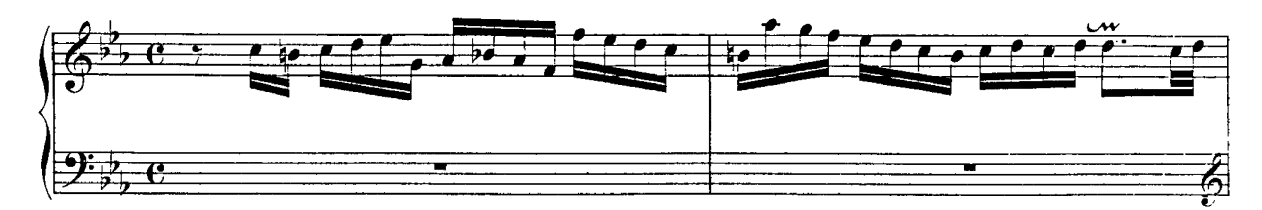

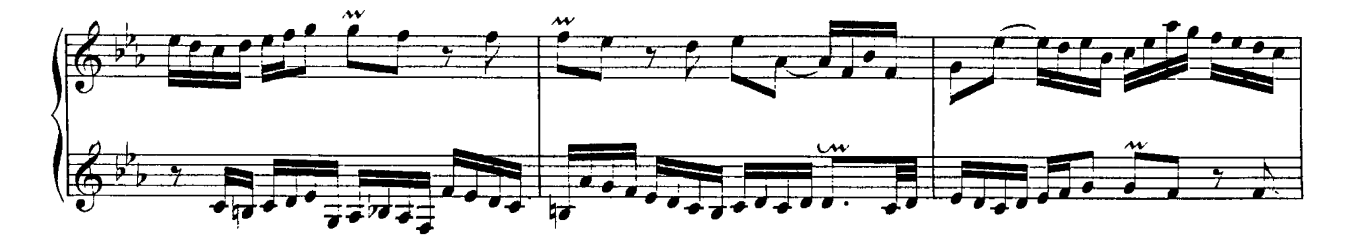

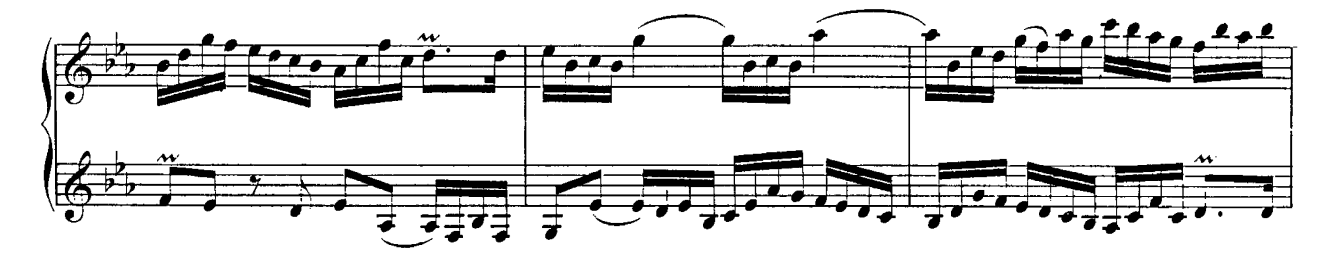

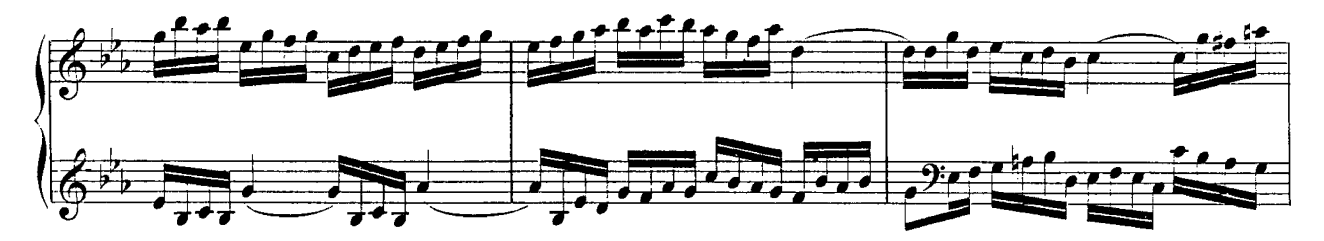

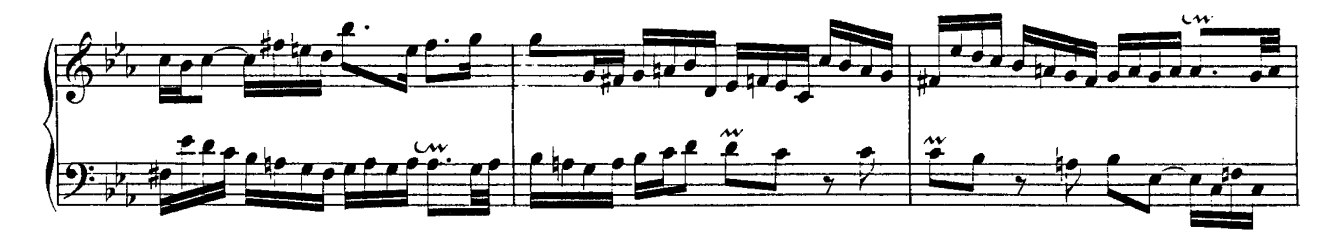

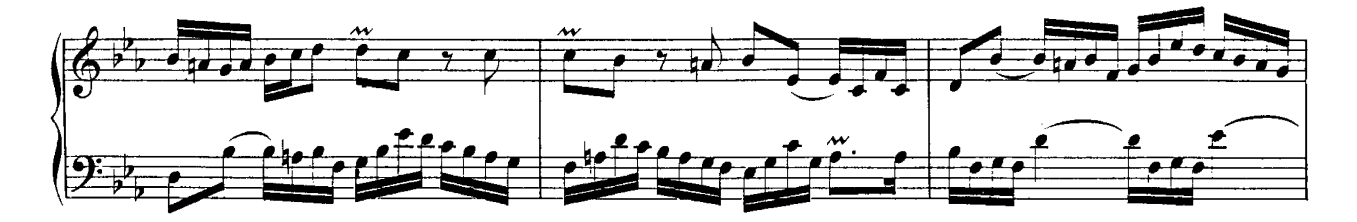

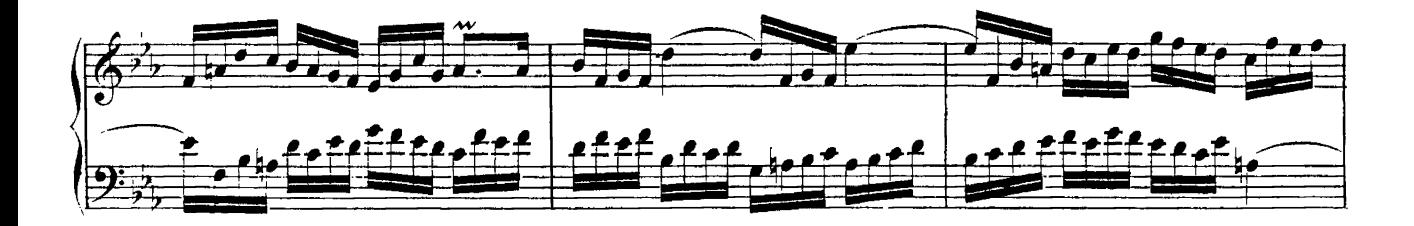

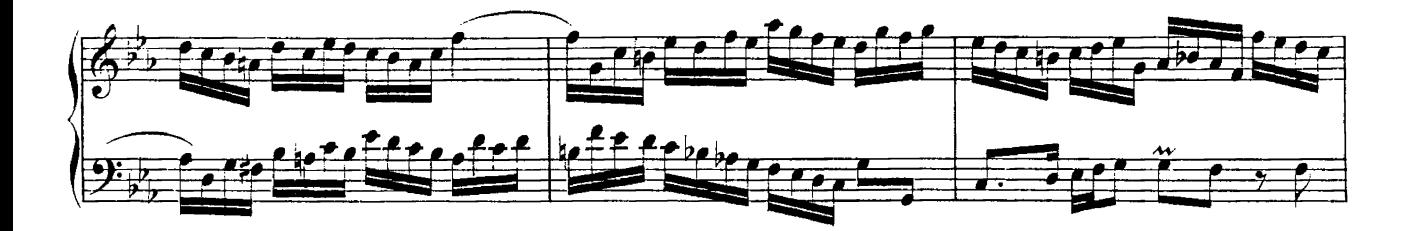

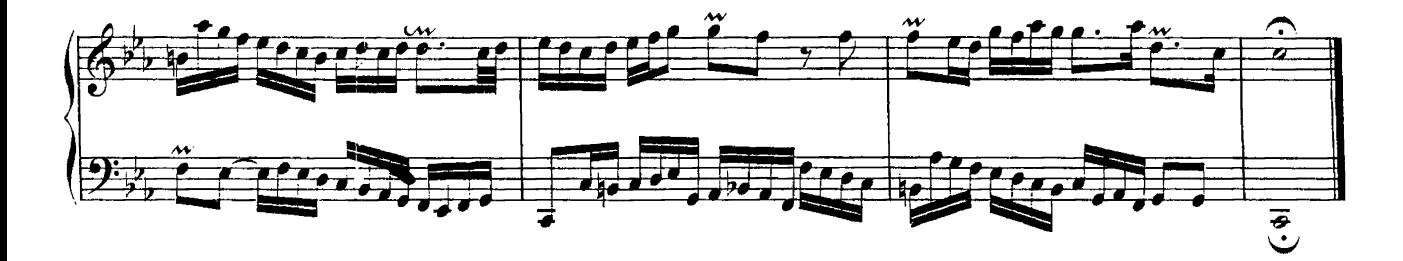

Invention No. 3 in D Major **BWV 774** 

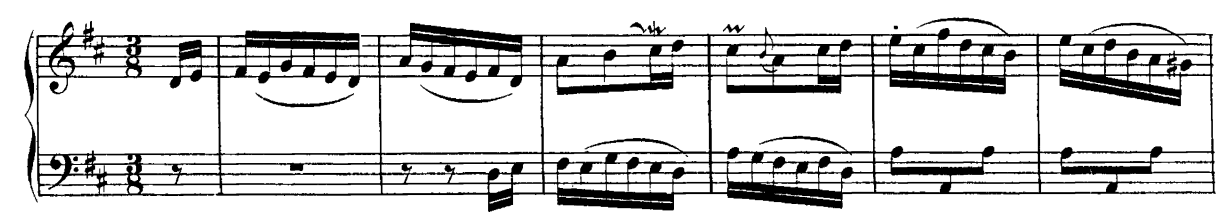

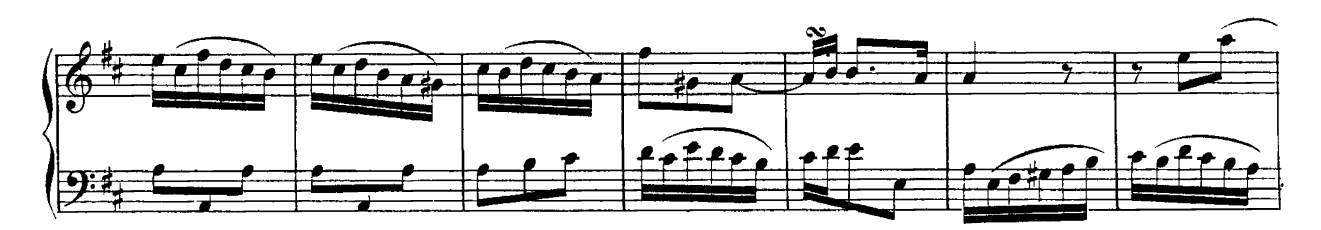

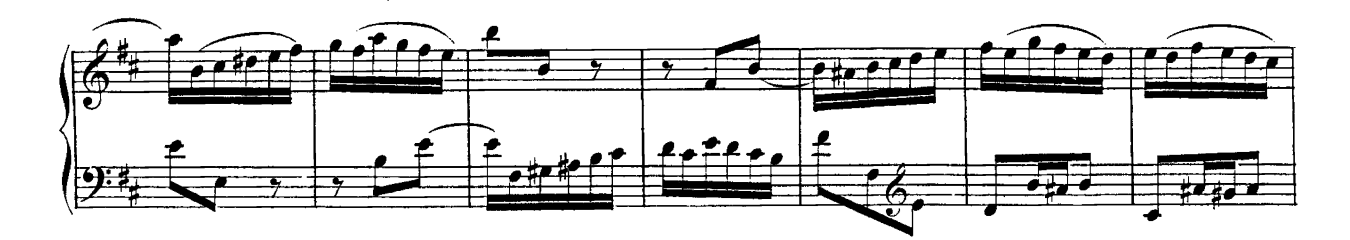

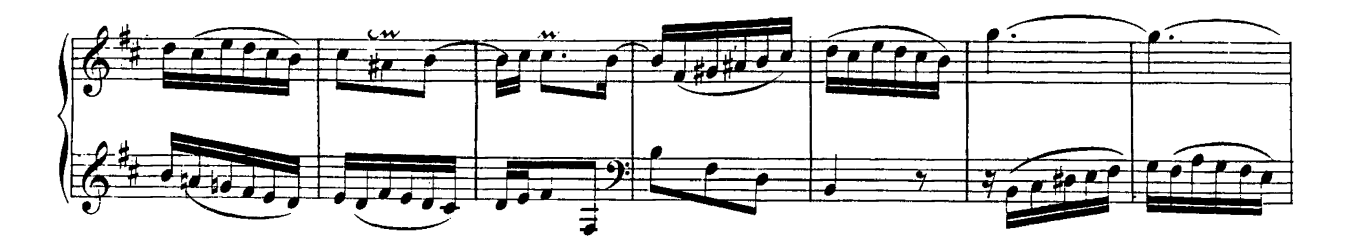

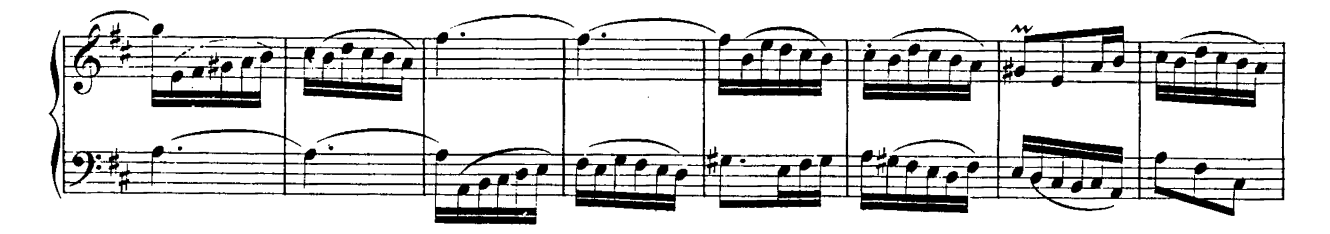

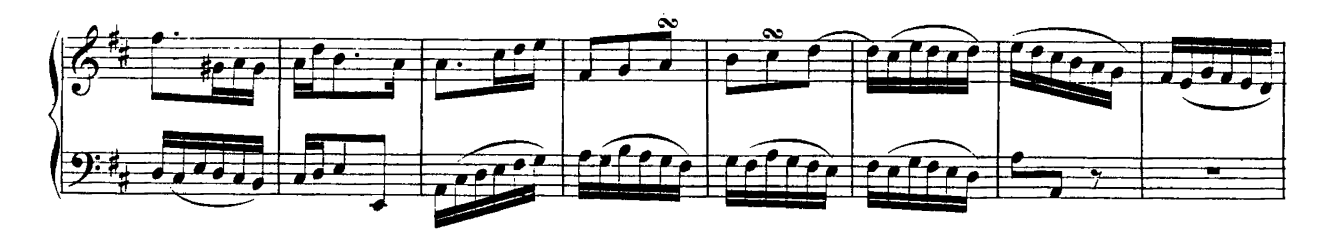

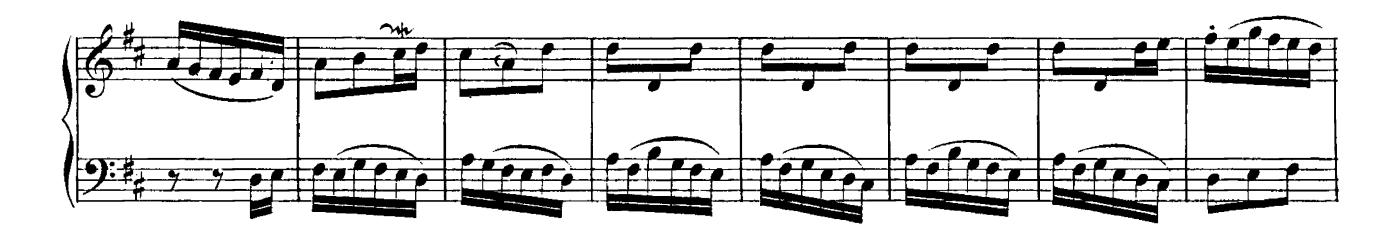

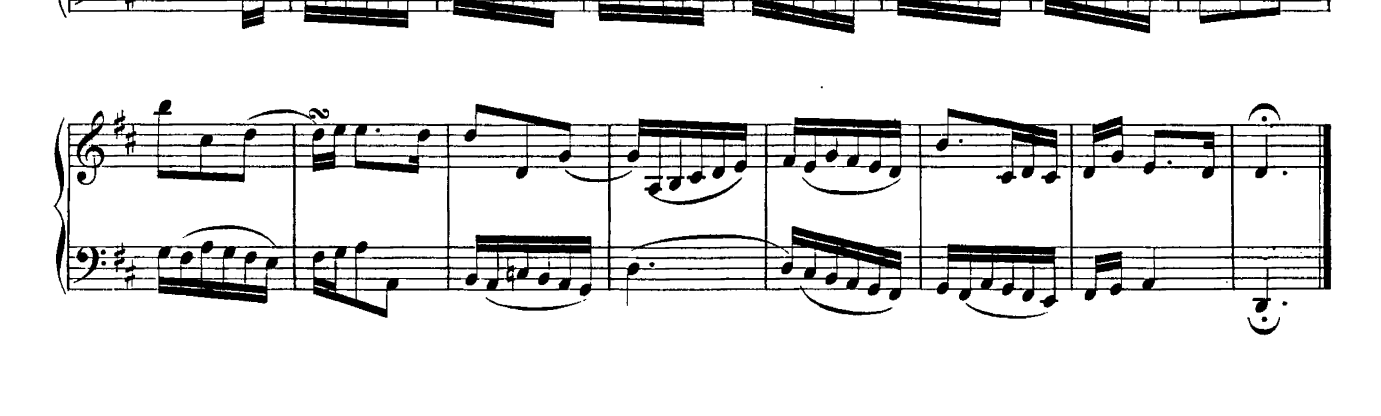

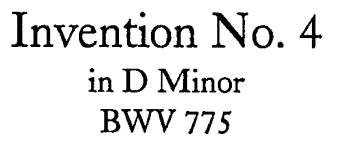

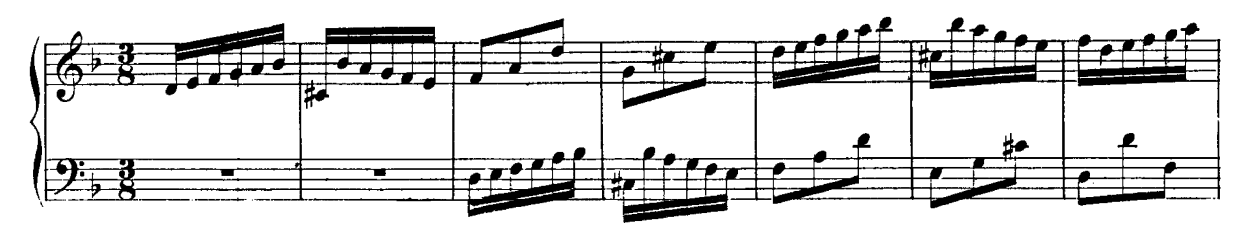

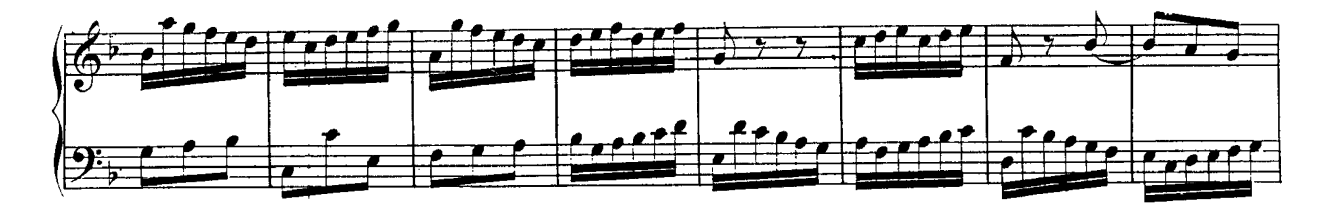

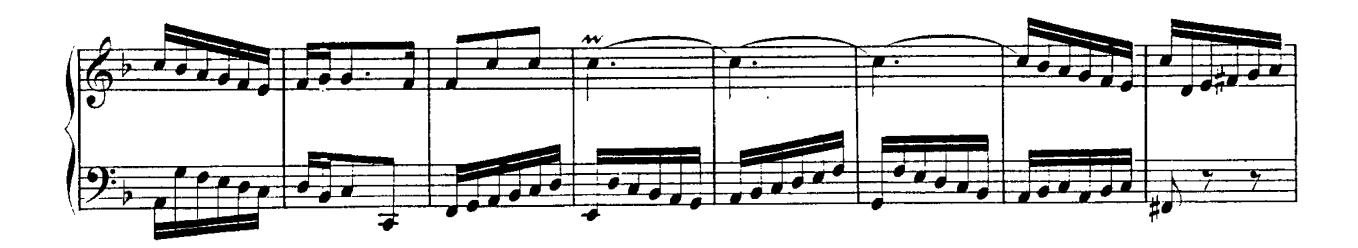

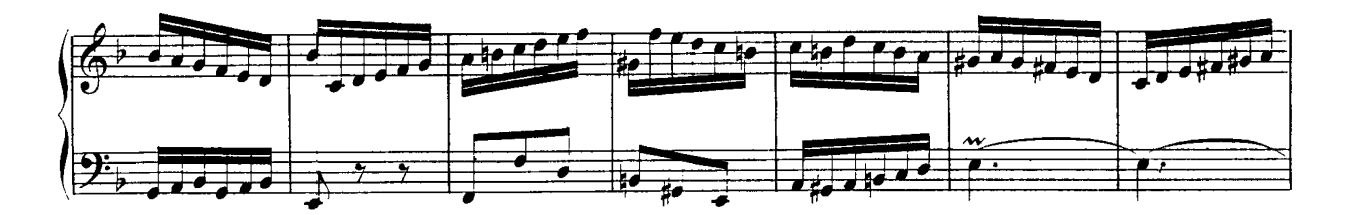

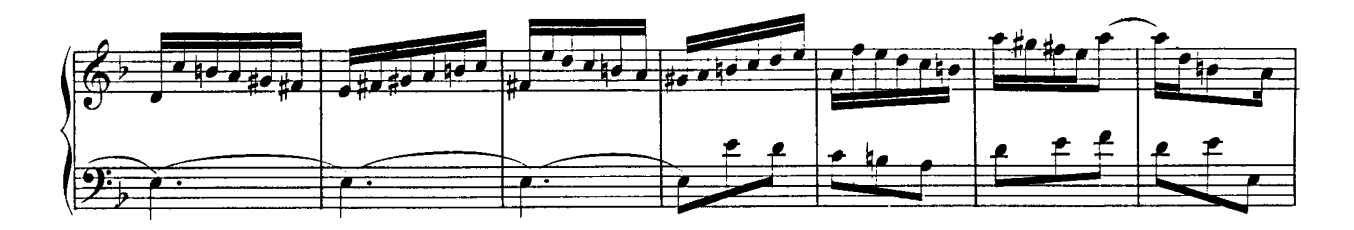

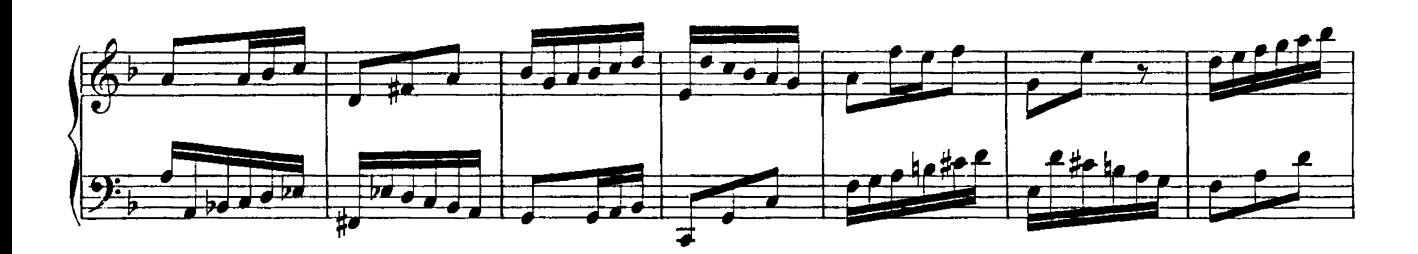

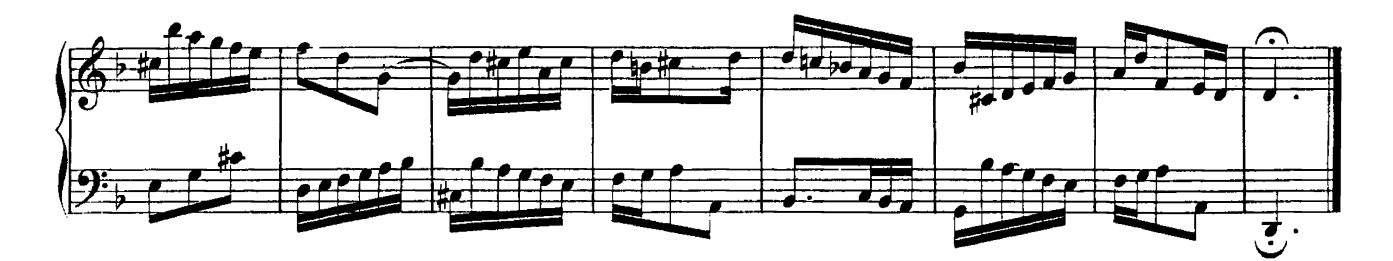

Invention No. 5 in Eb Major **BWV 776** 

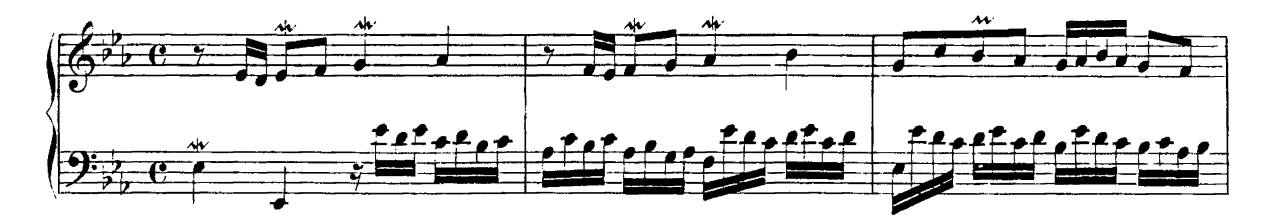

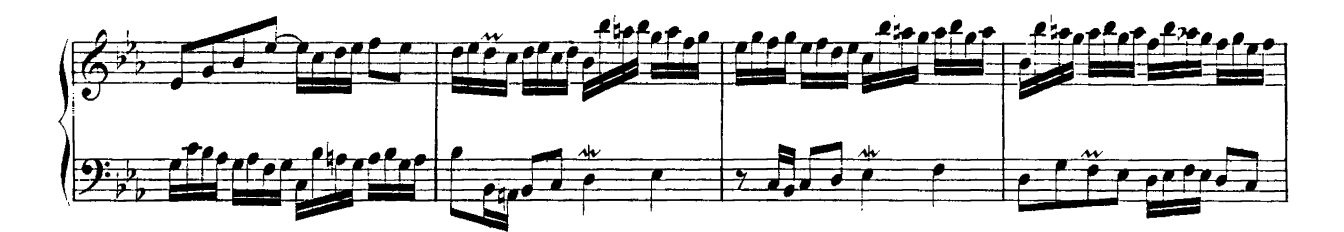

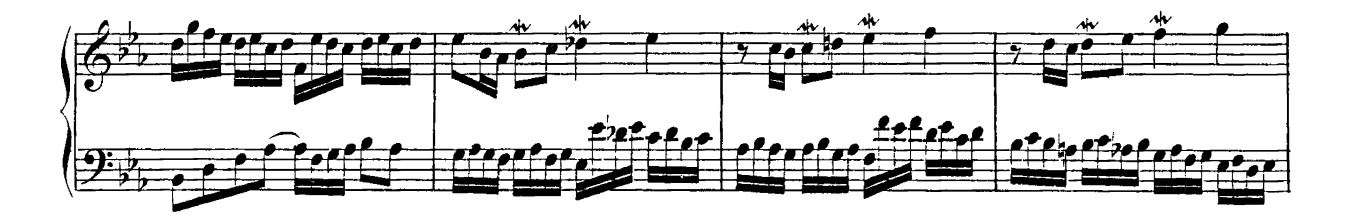

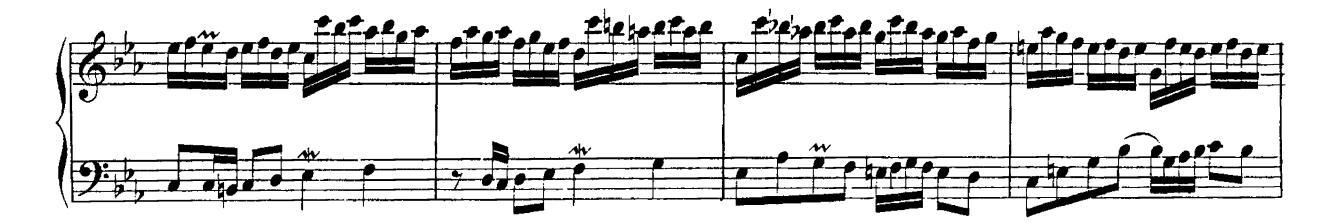

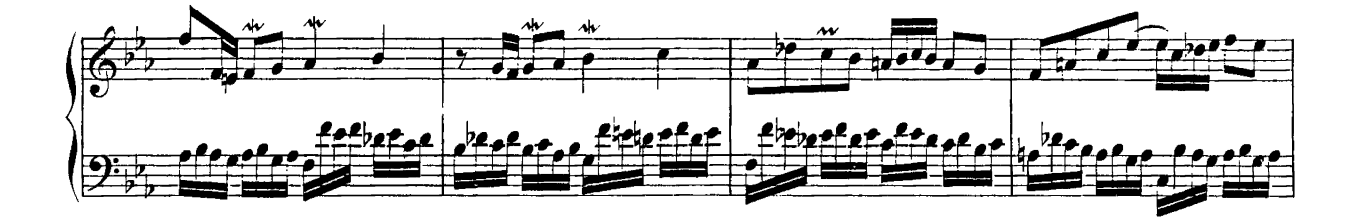

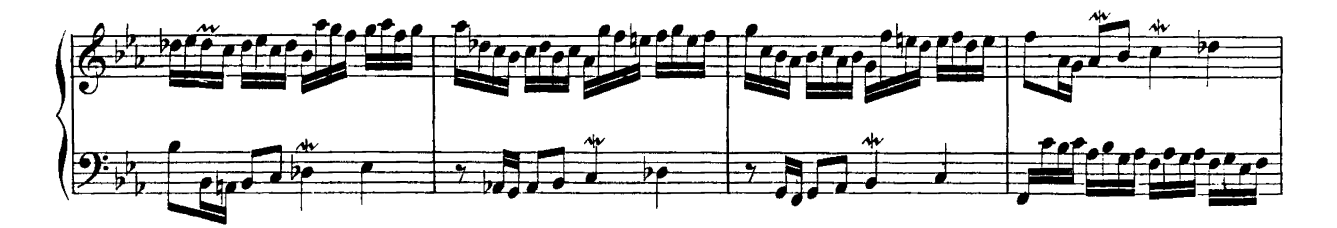

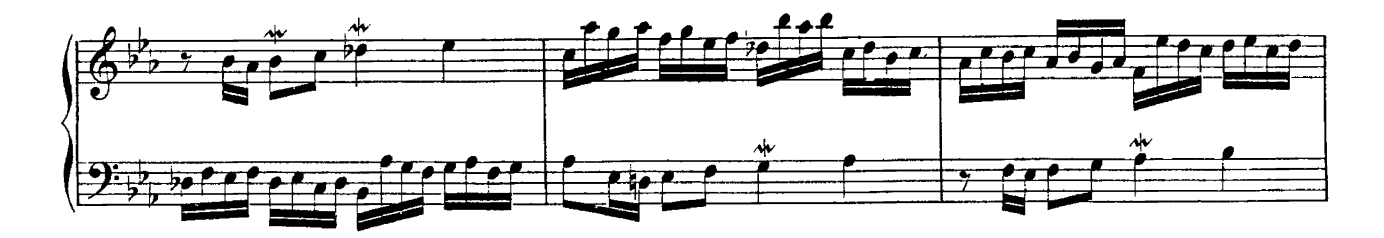

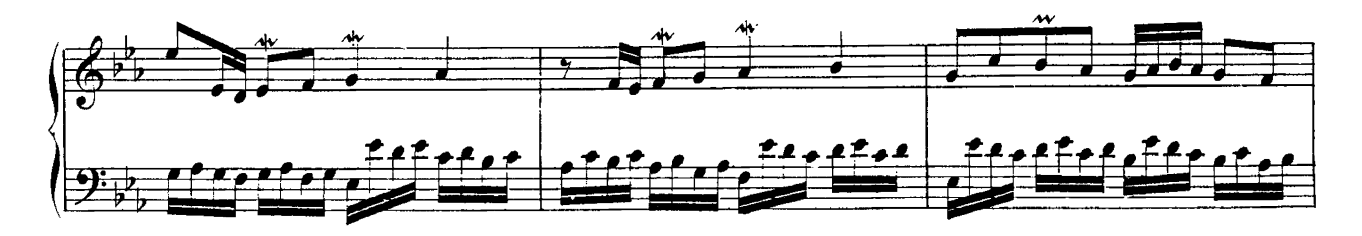

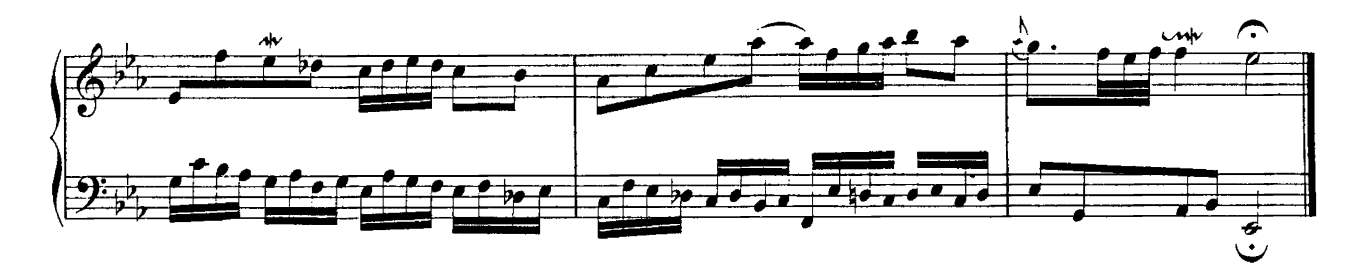

Invention No. 6 in E Major **BWV 777** 

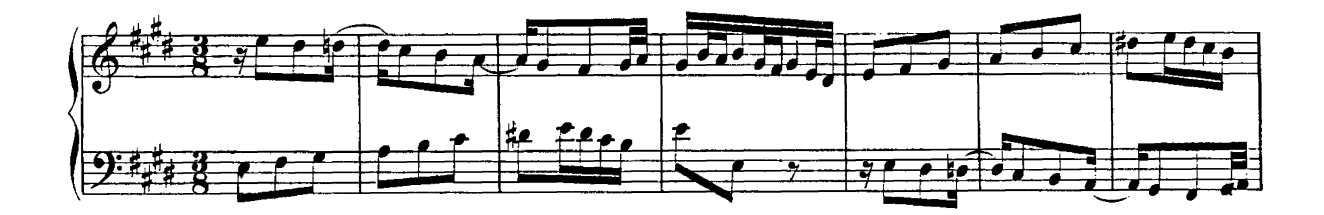

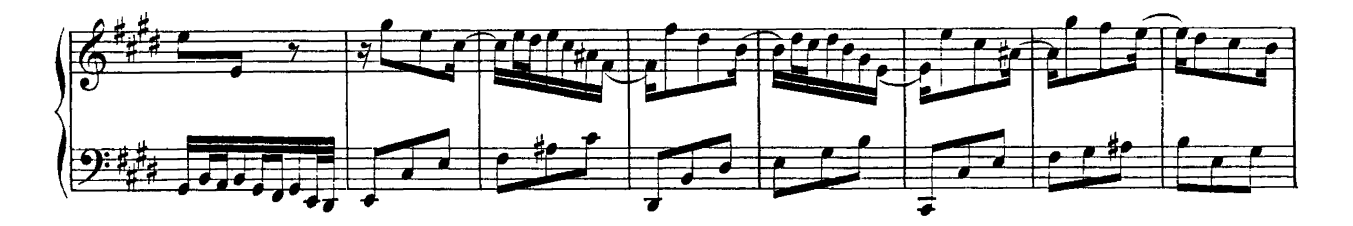

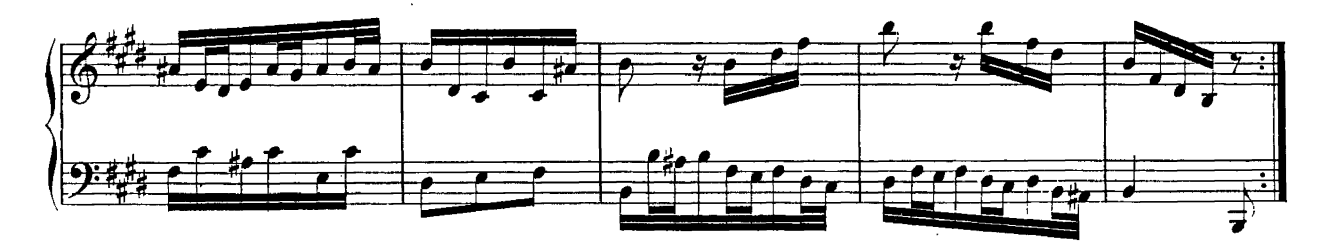

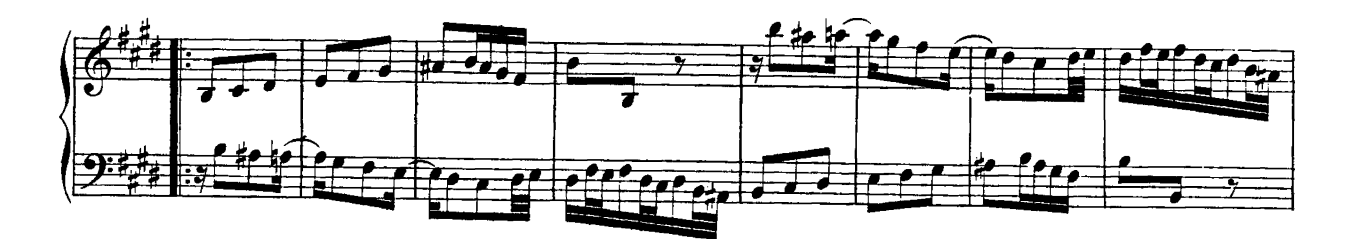

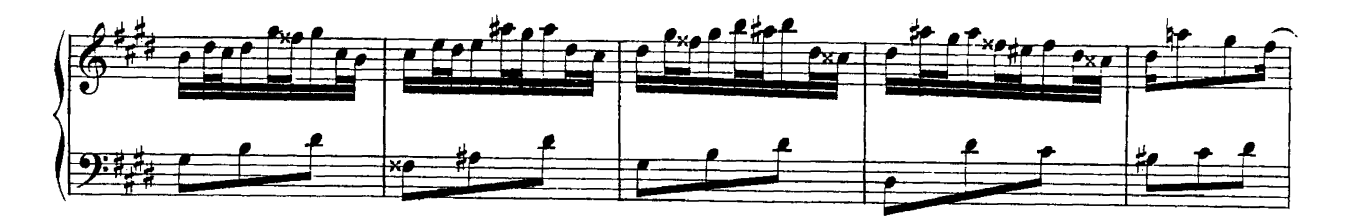

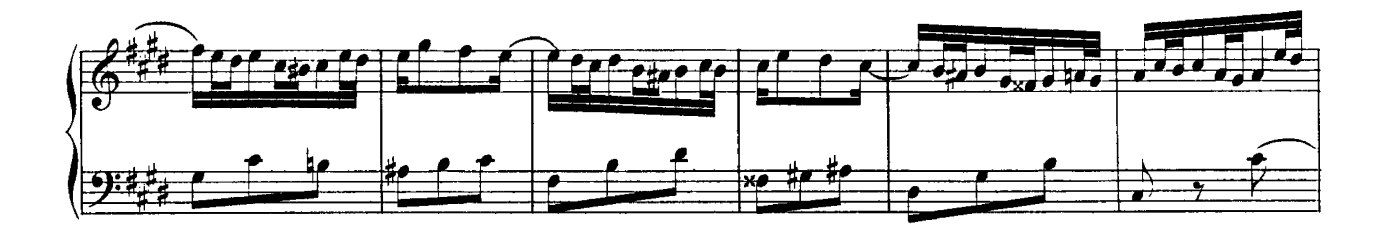

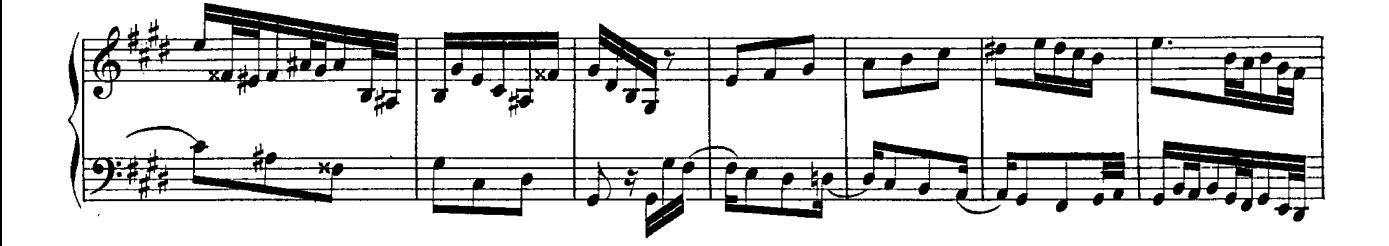

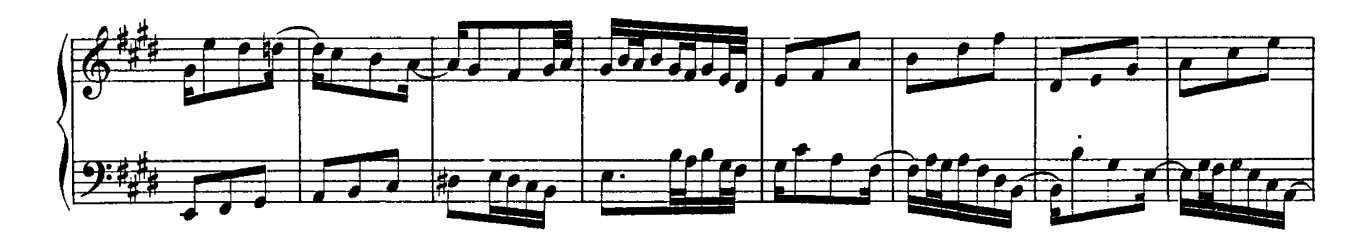

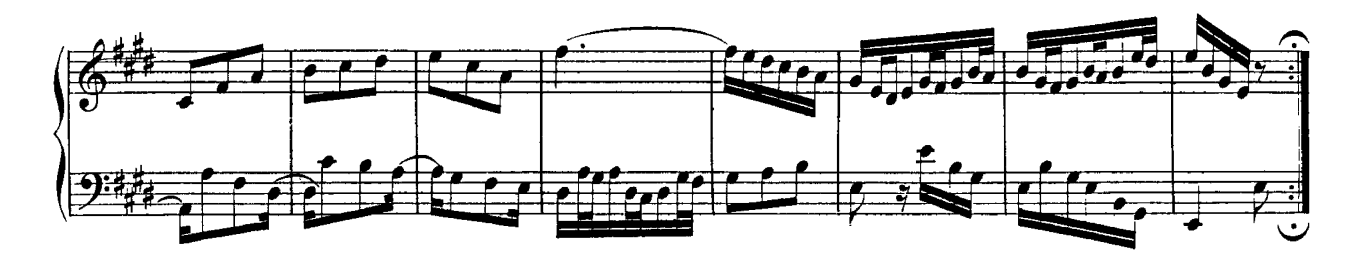

Invention No. 7 in E Minor **BWV 778** 

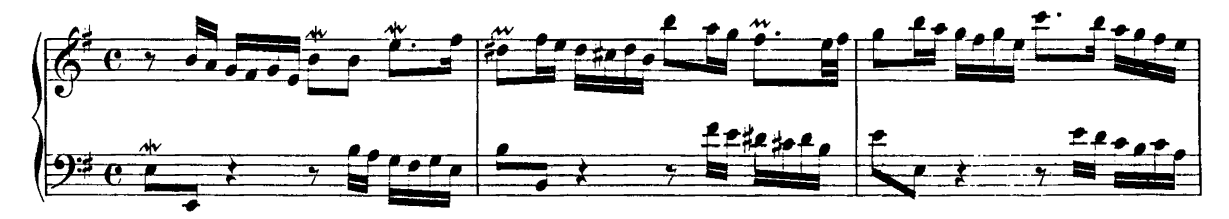

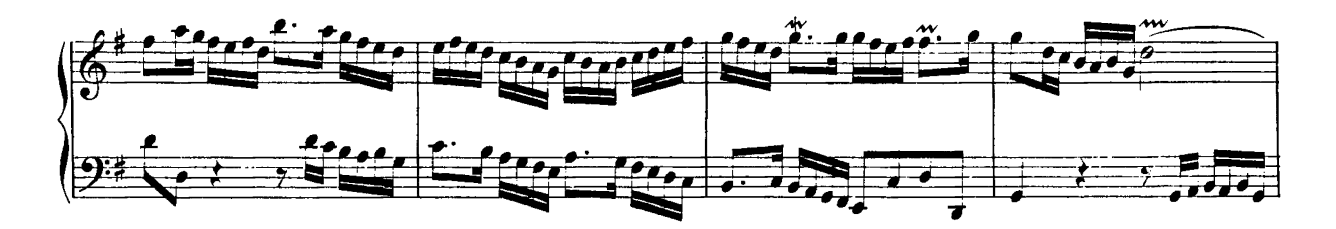

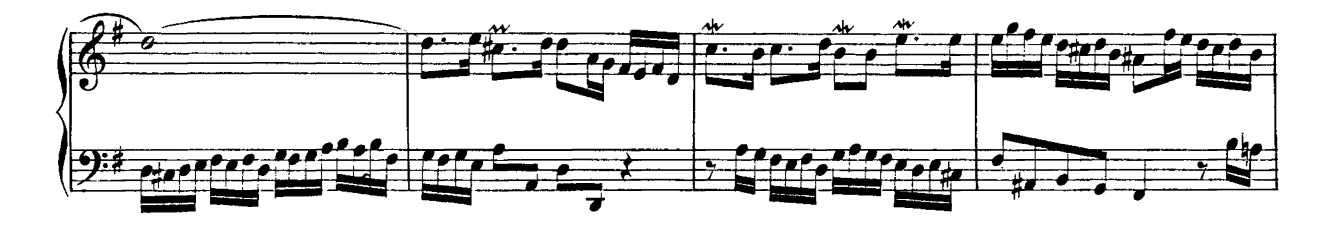

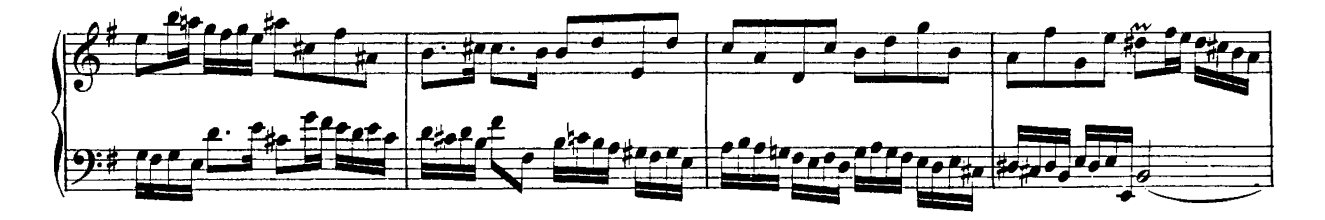

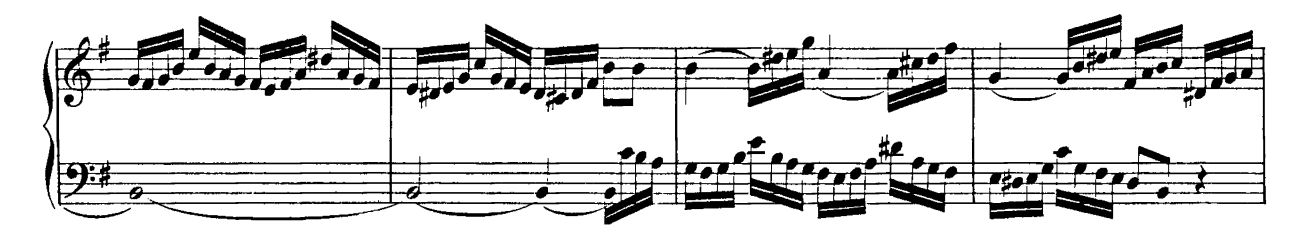

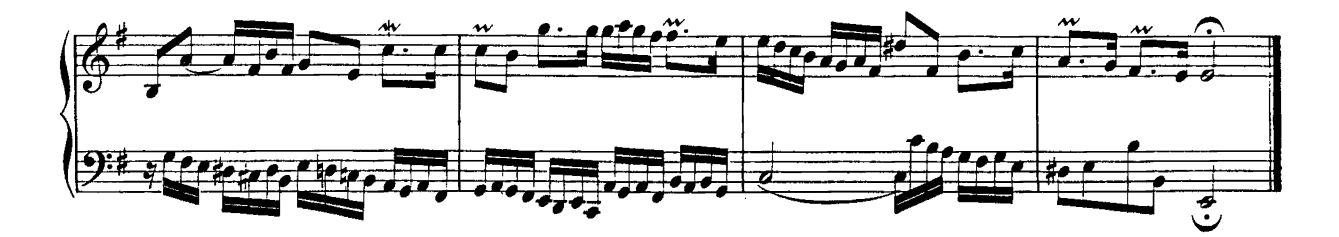

## Invention No. 8 in F Major **BWV 779**

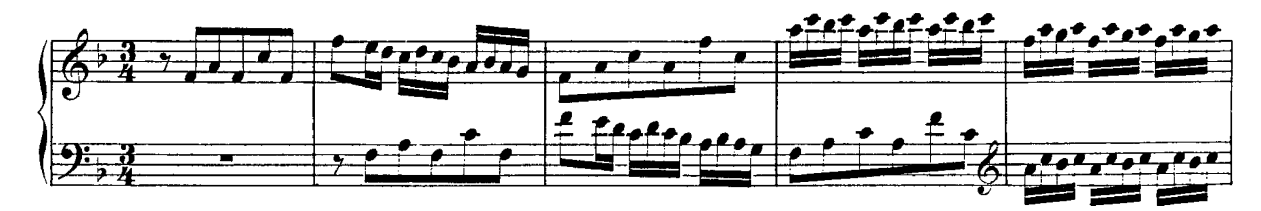

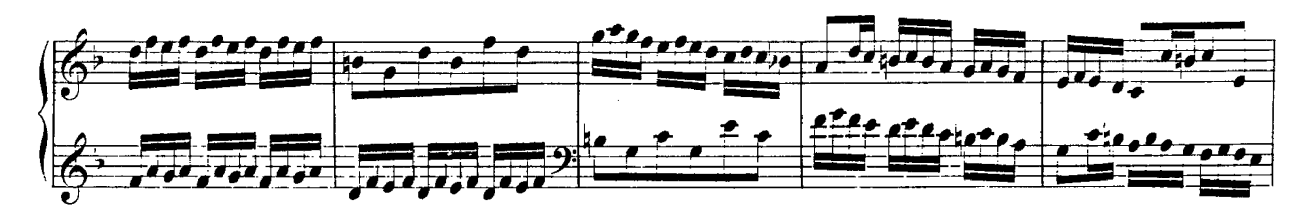

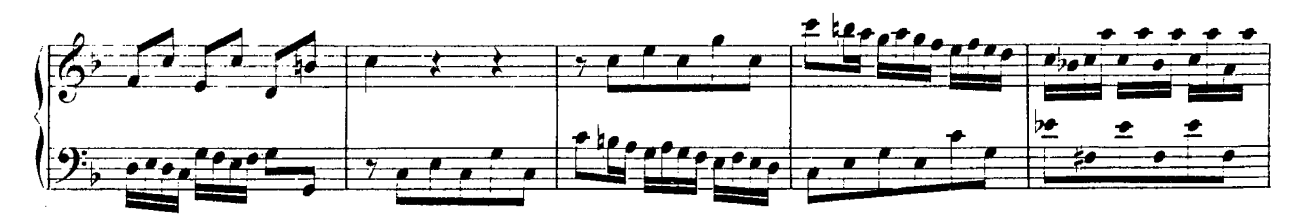

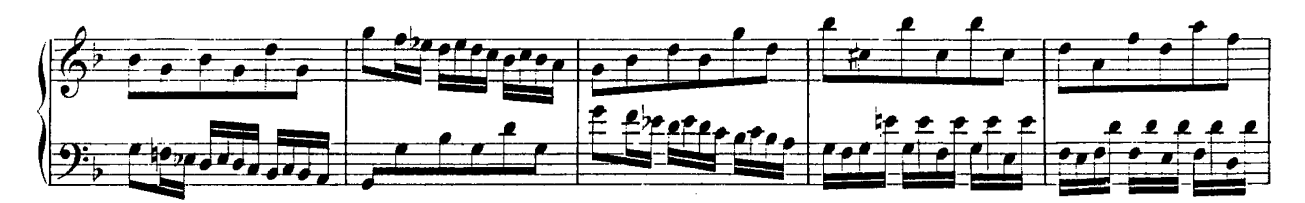

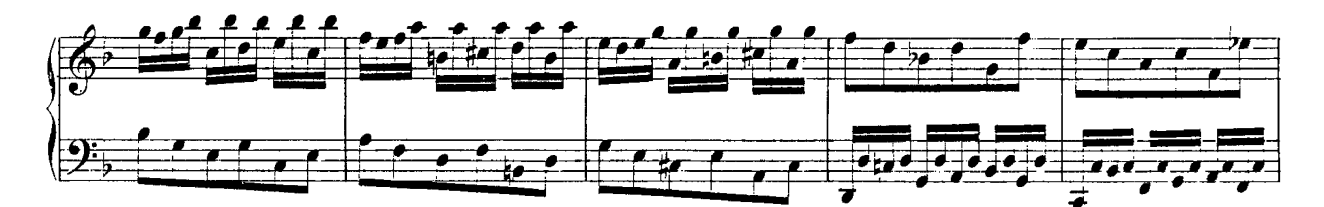

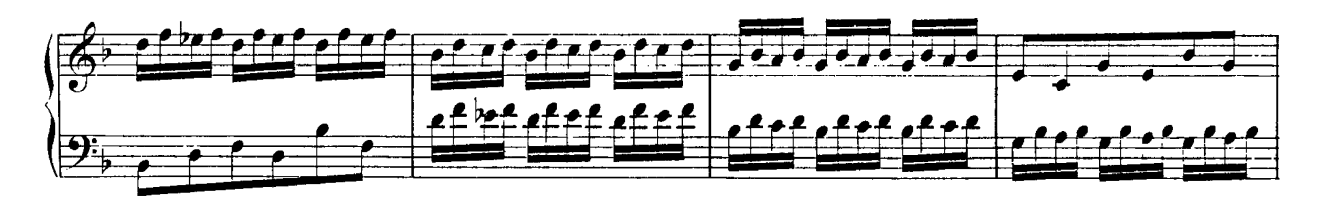

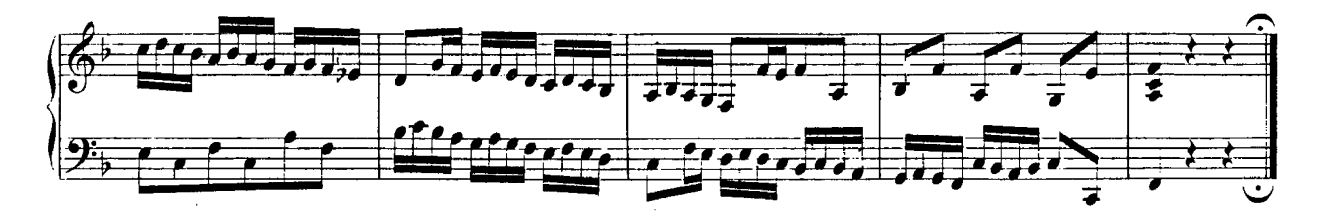

# Invention No. 9 in F Minor **BWV 780**

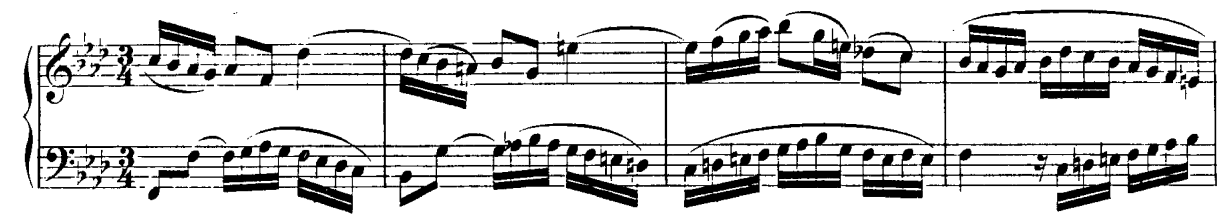

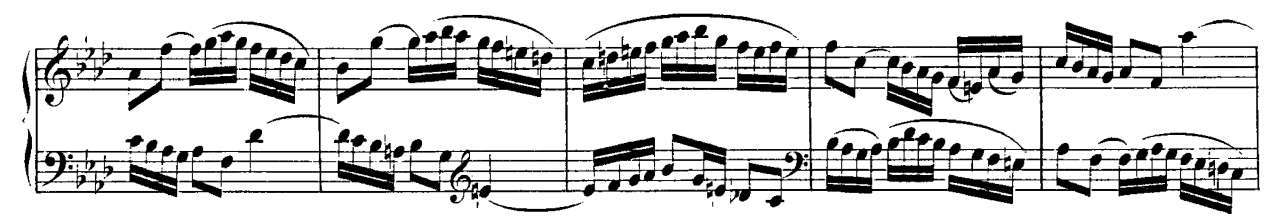

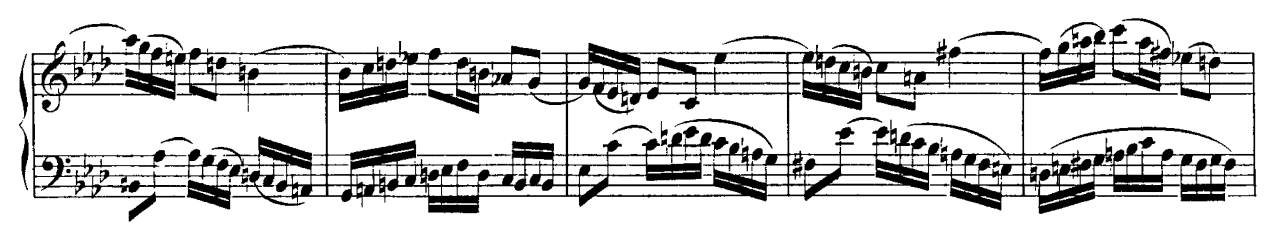

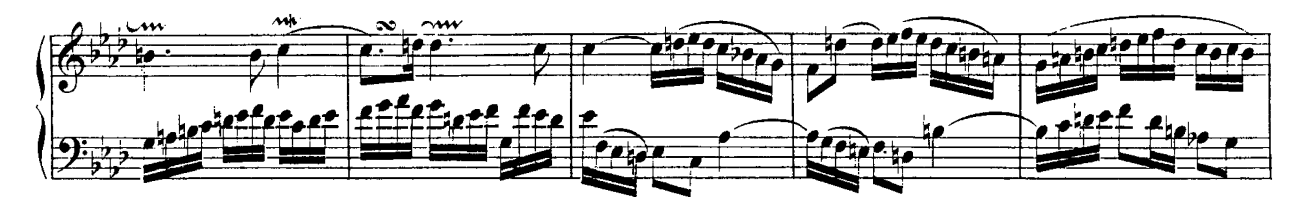

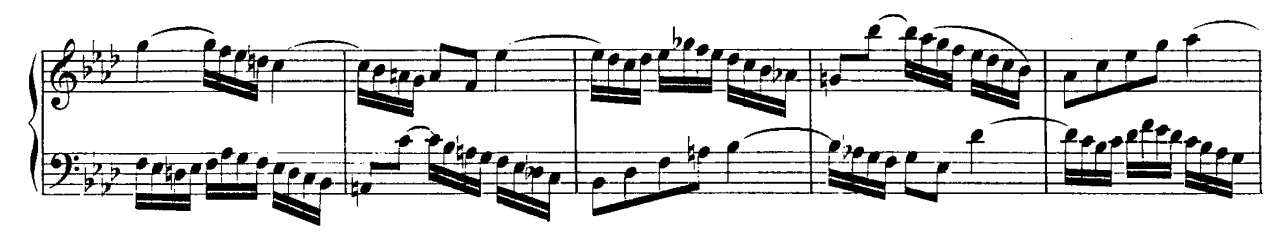

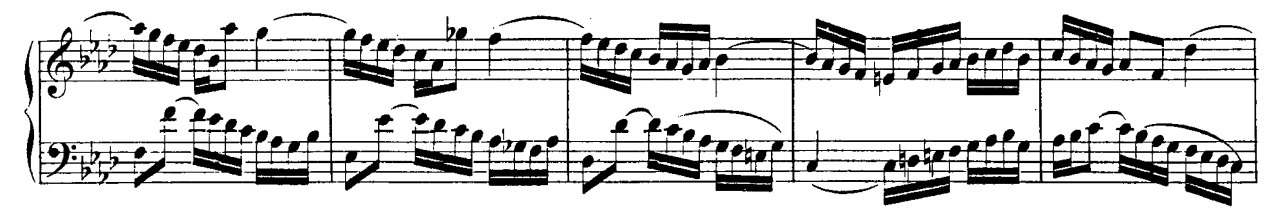

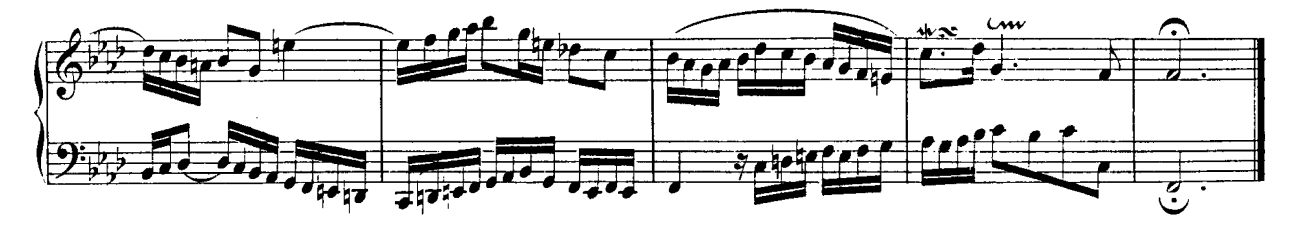

### Invention No. 10 in G Major **BWV 781**

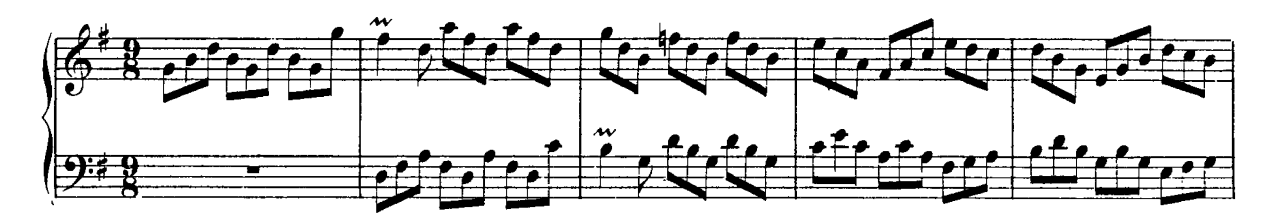

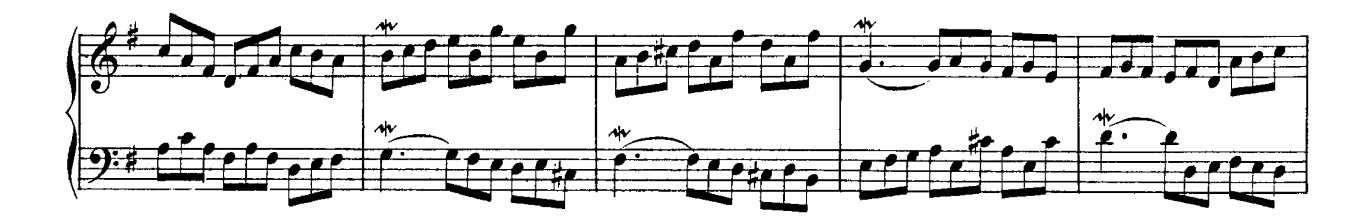

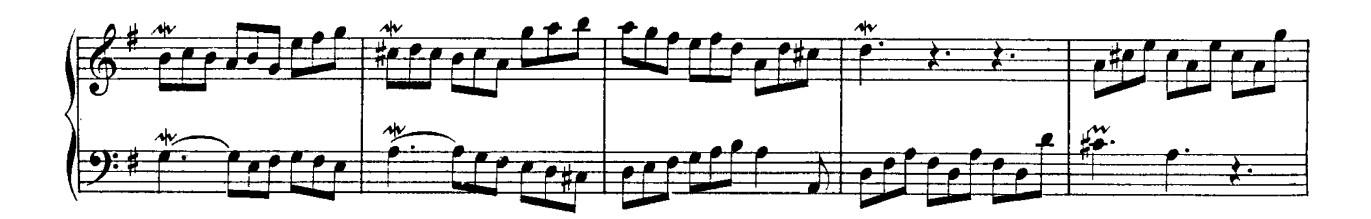

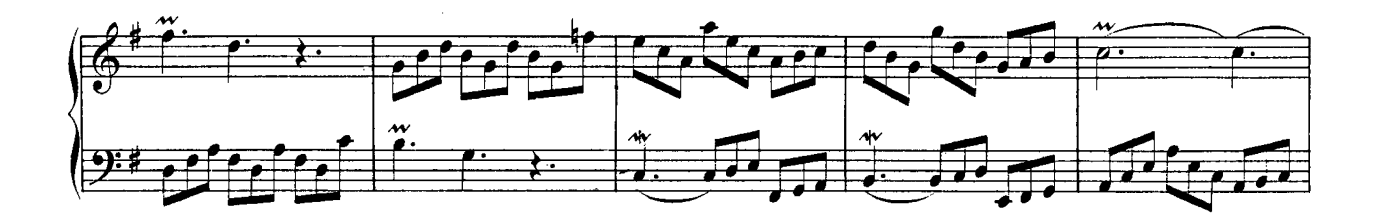

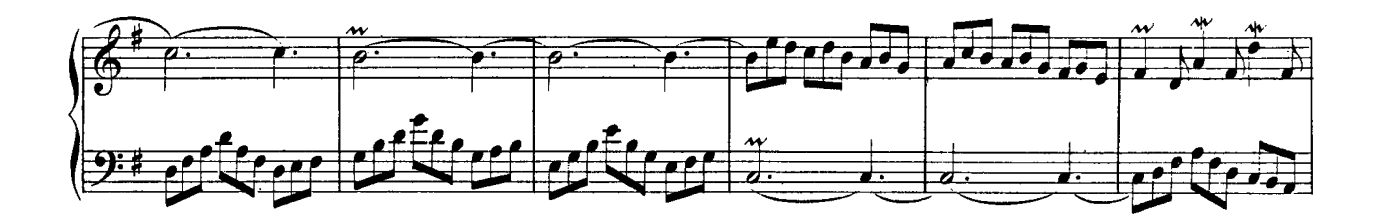

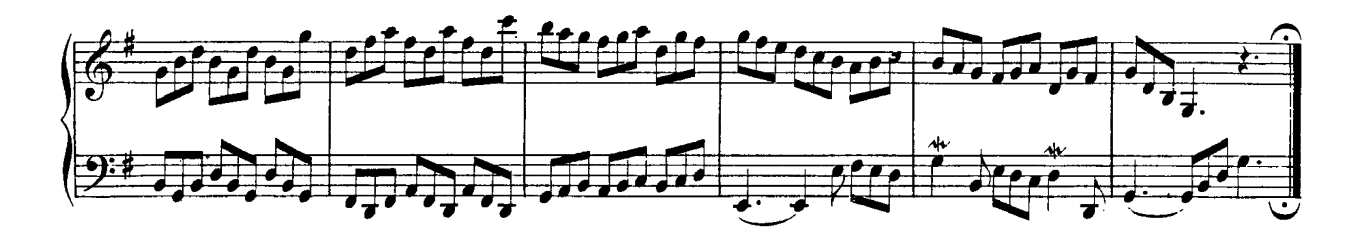

## Invention No. 11 in G Minor **BWV 782**

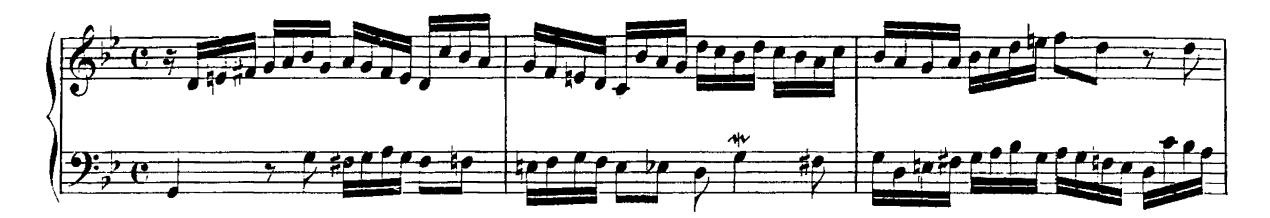

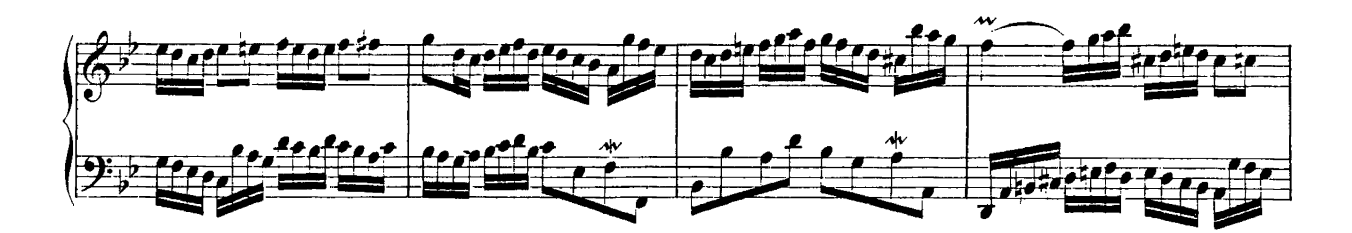

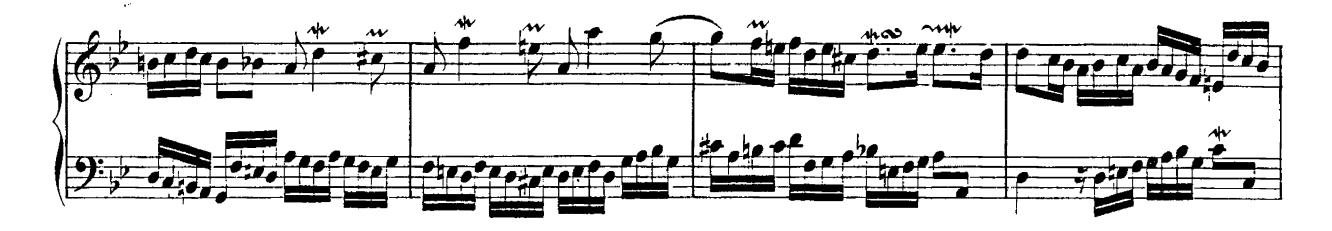

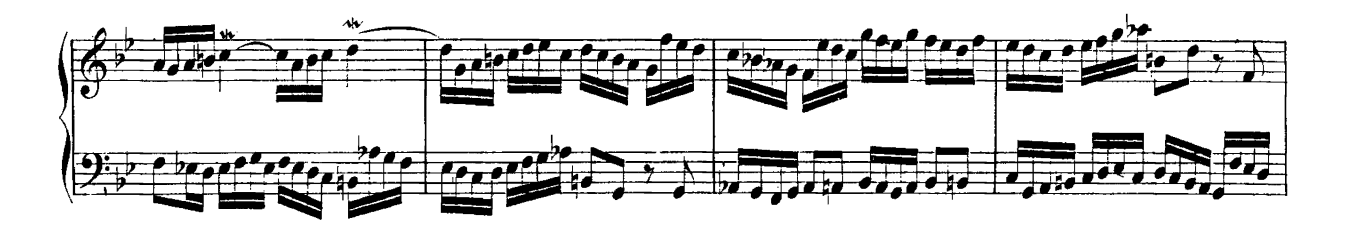

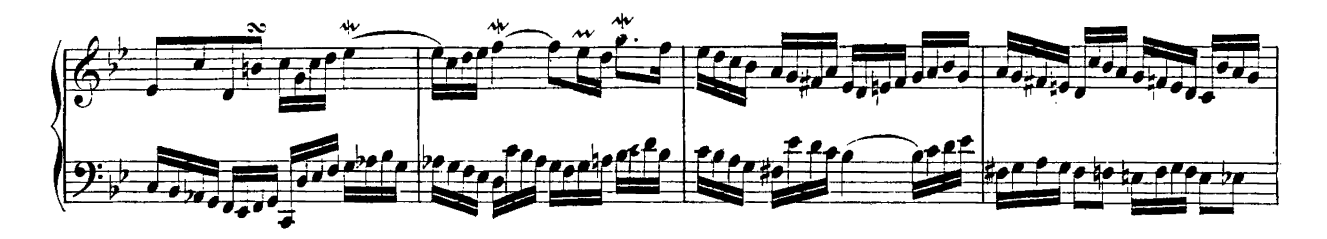

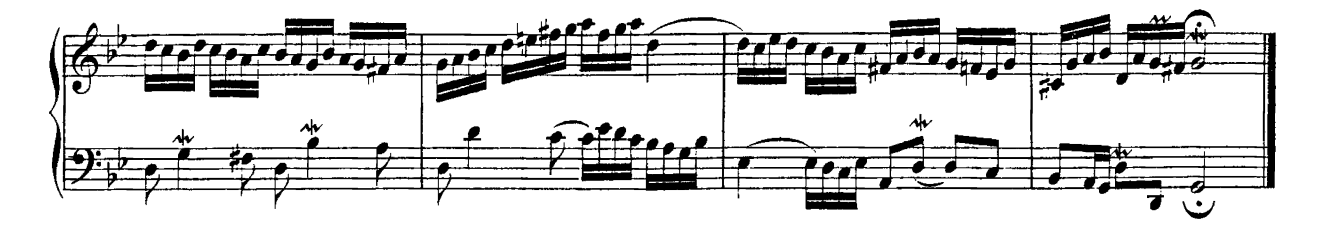

#### Invention No. 12 in A Major **BWV 783**

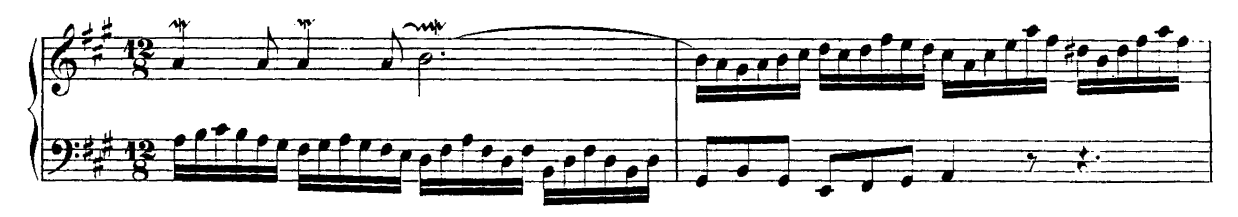

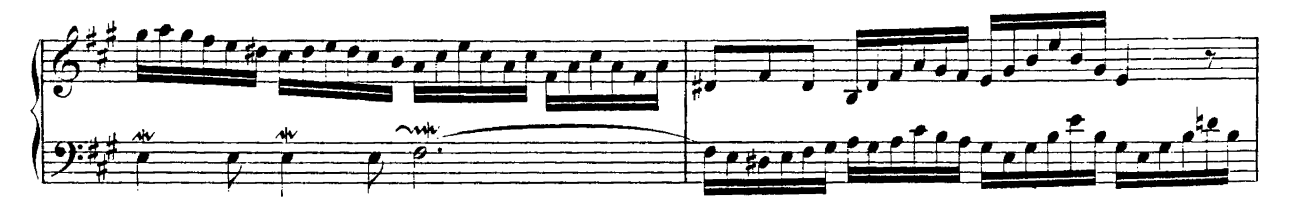

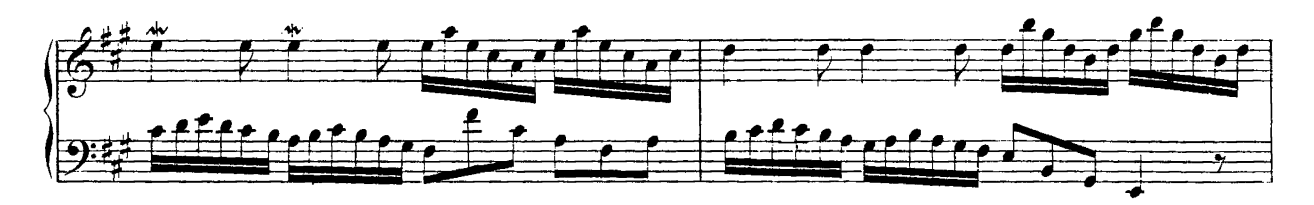

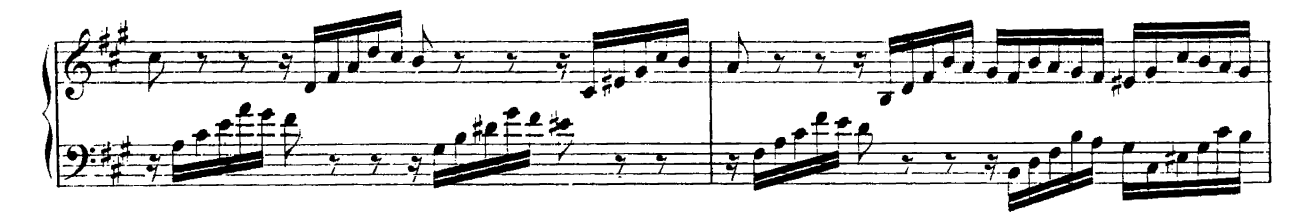

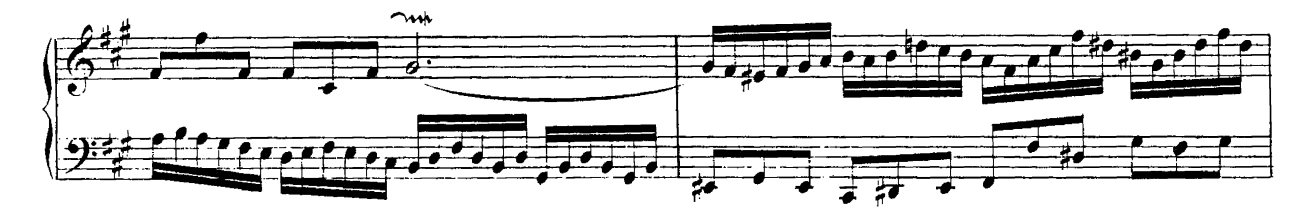

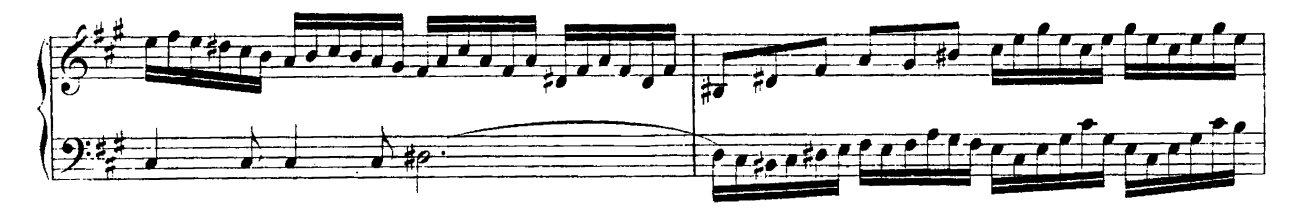

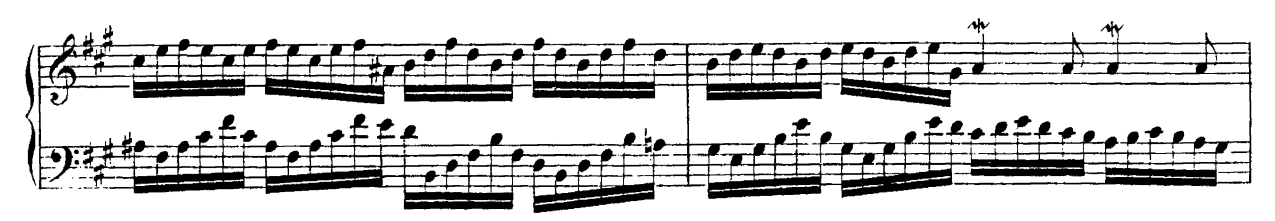

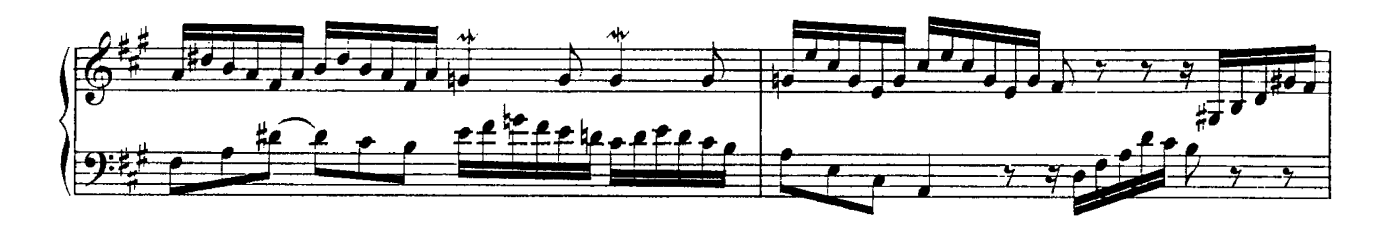

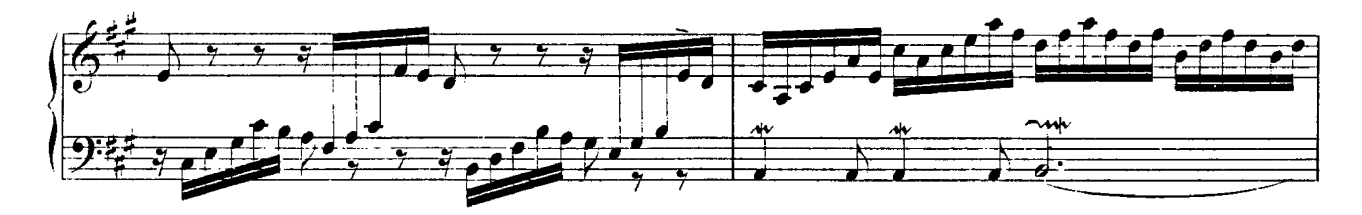

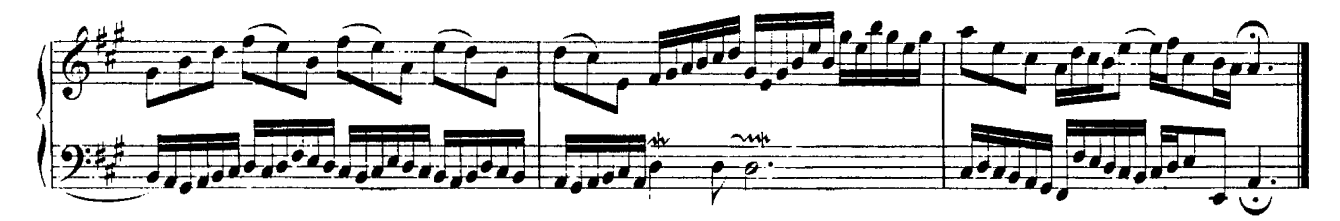

#### Invention No. 13 In A Minor **RWV 784**

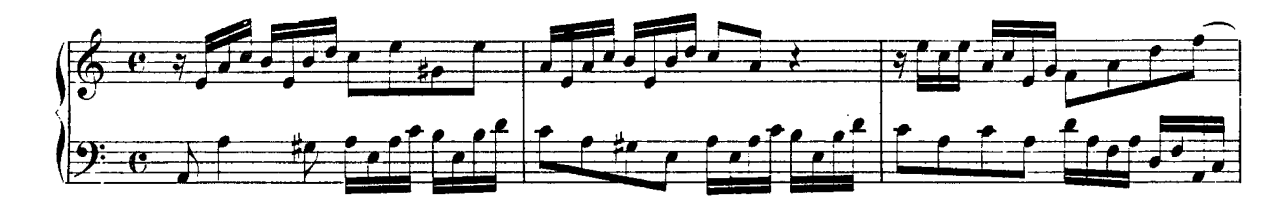

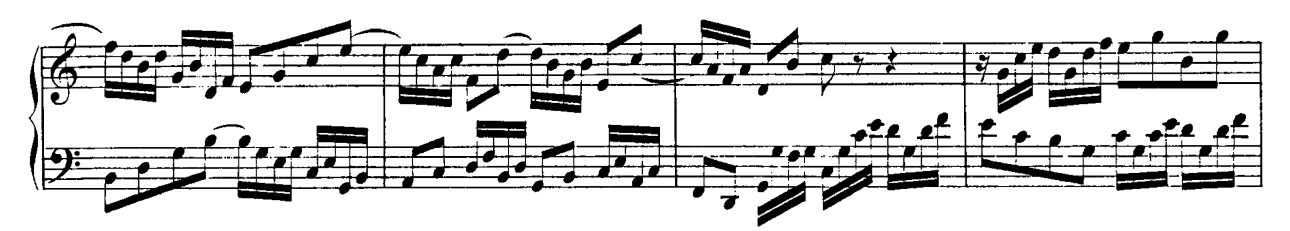

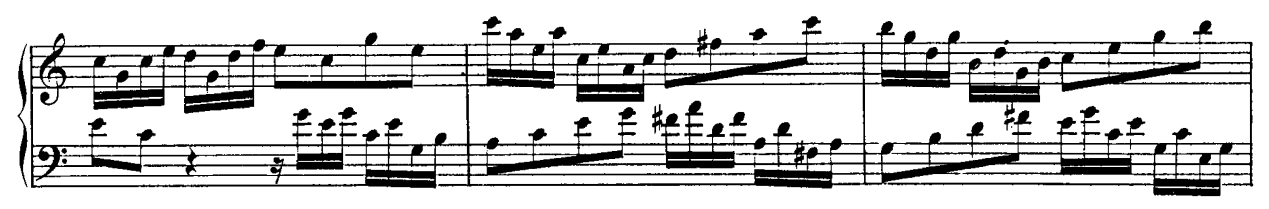

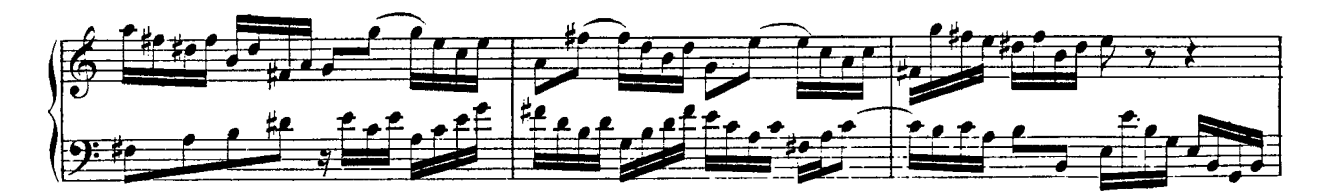

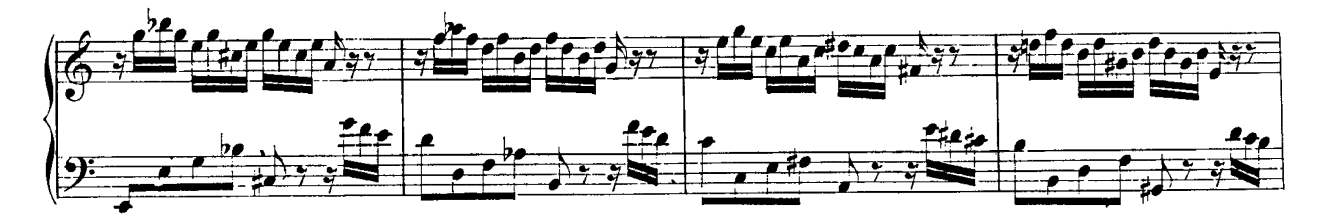

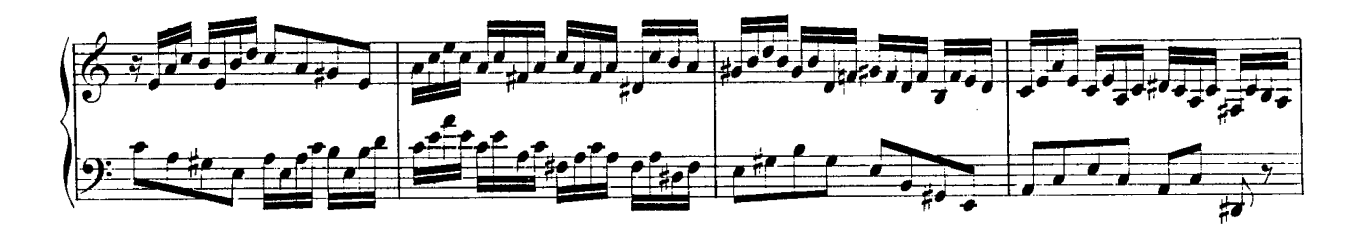

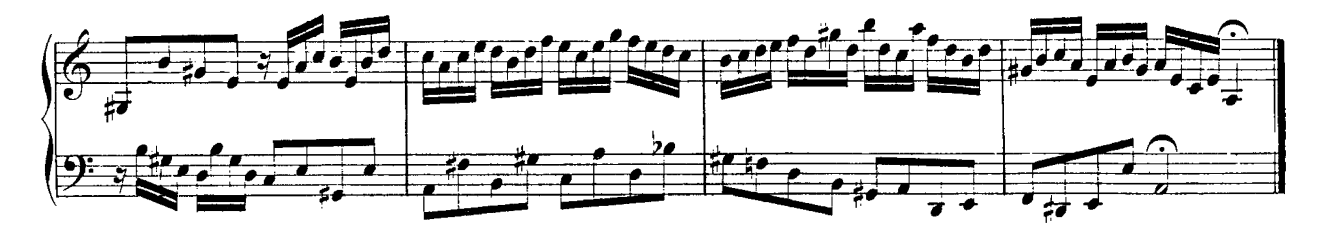

Invention No.14 In Bb Major **BWV 785** 

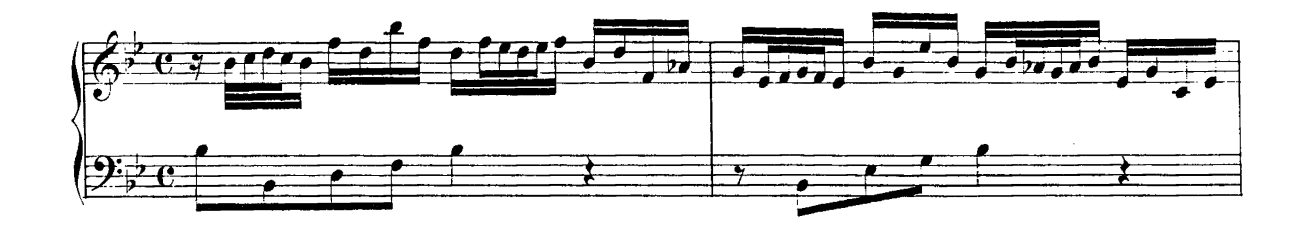

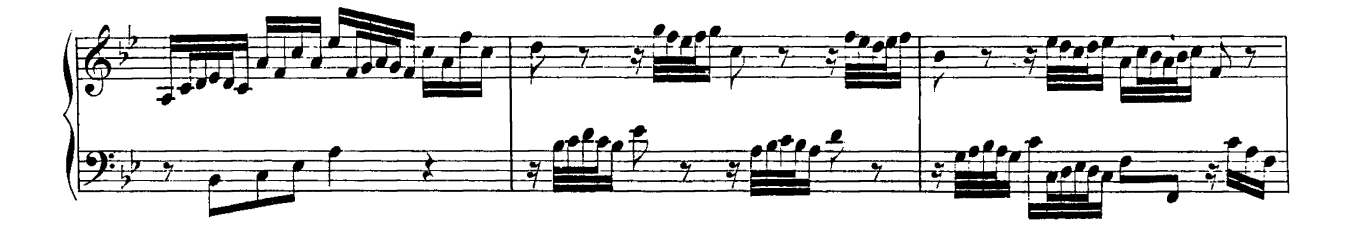

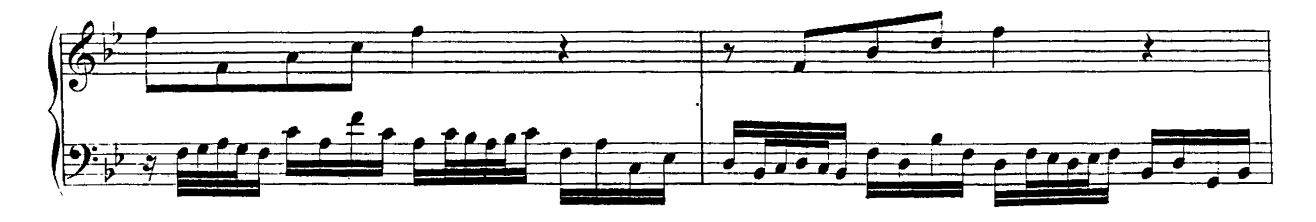

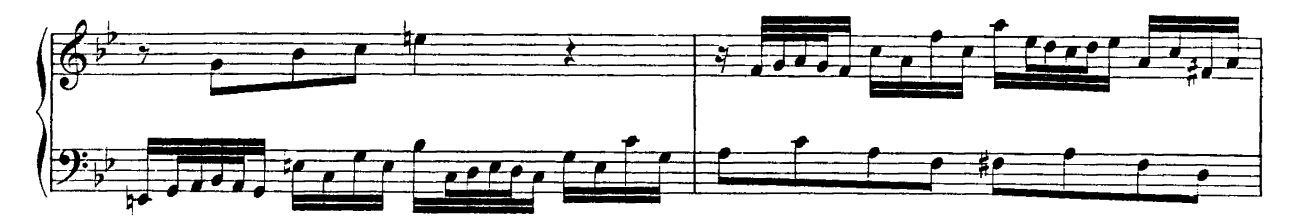

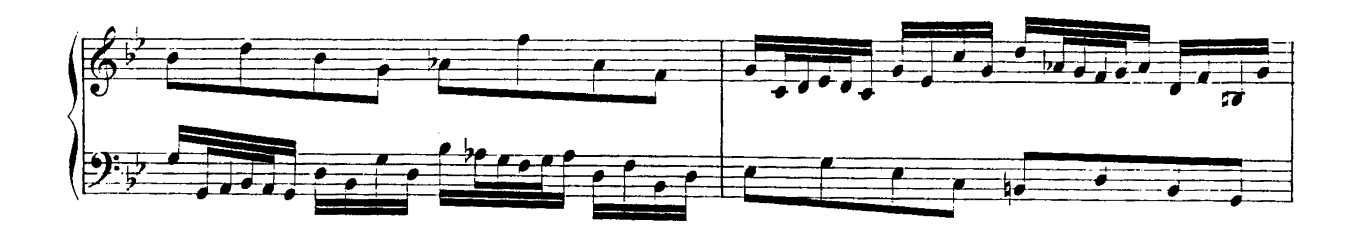

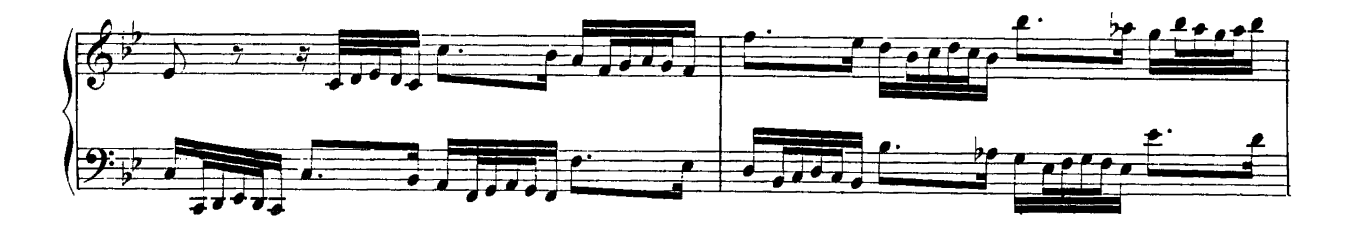

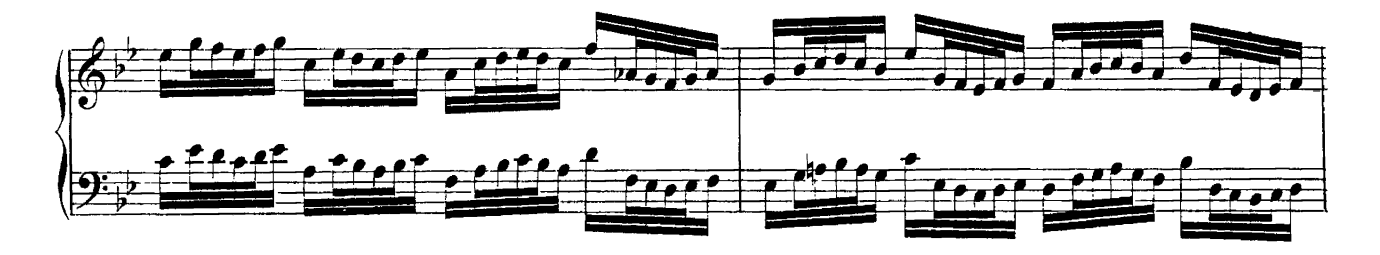

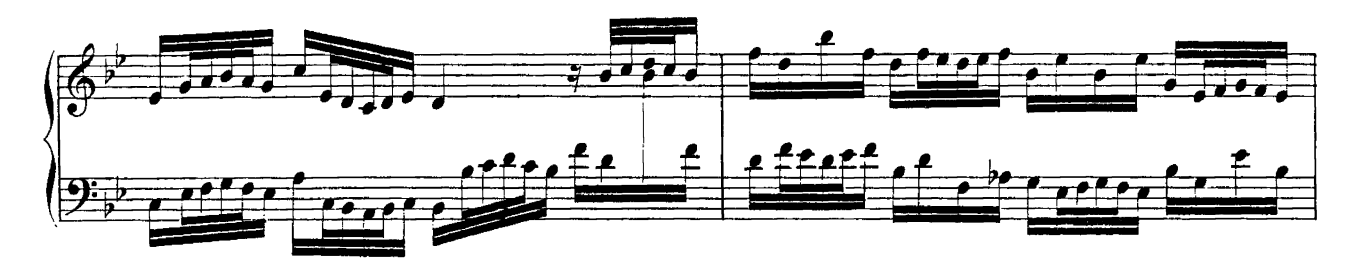

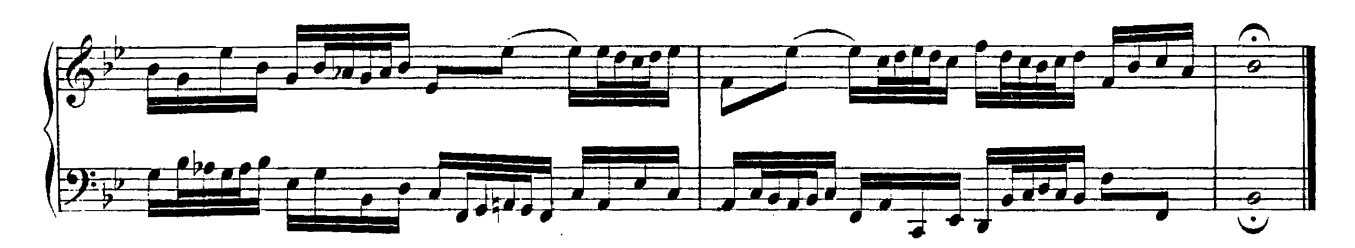

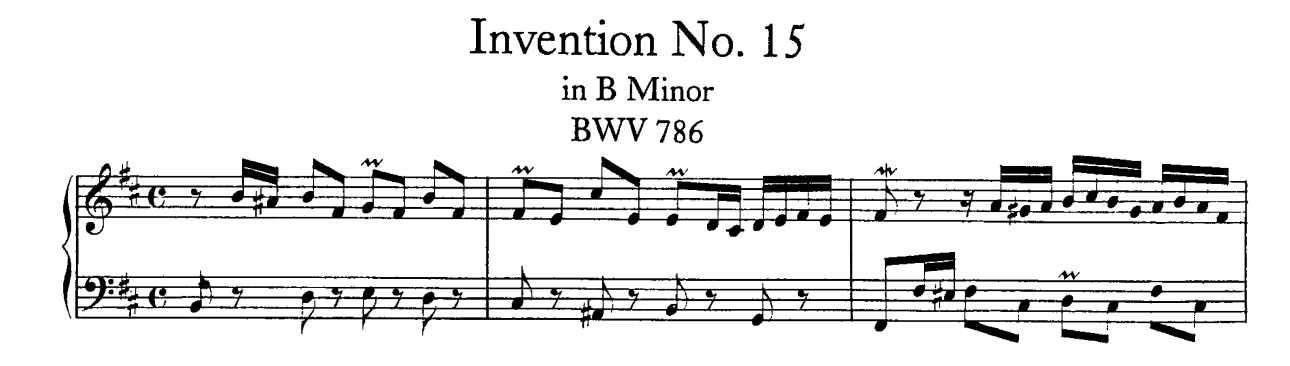

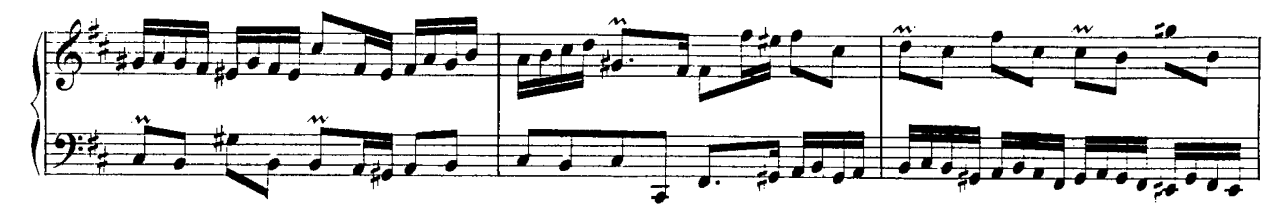

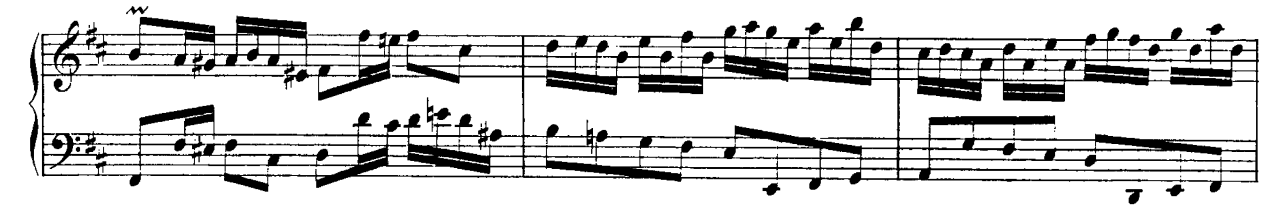

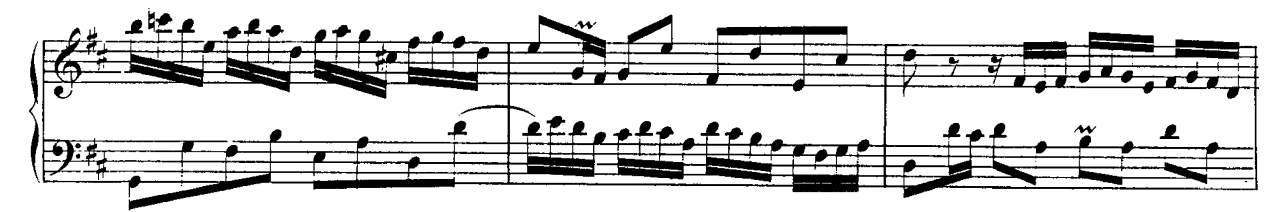

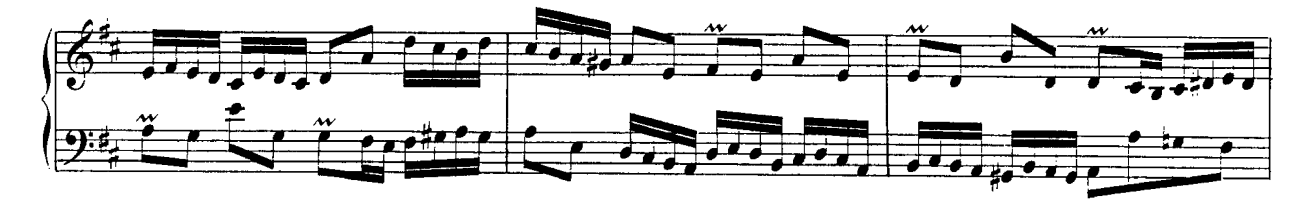

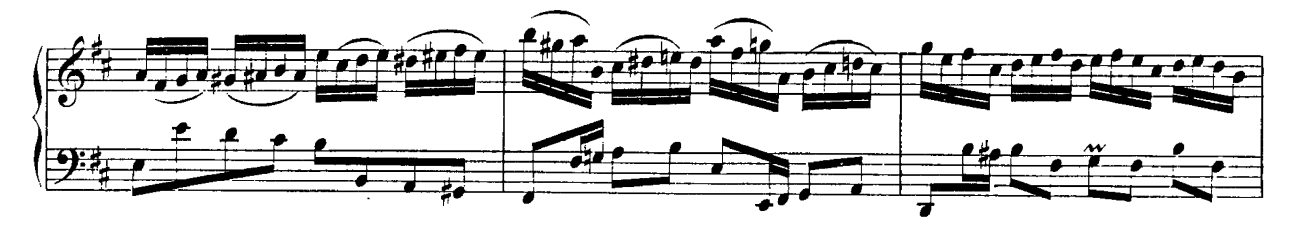

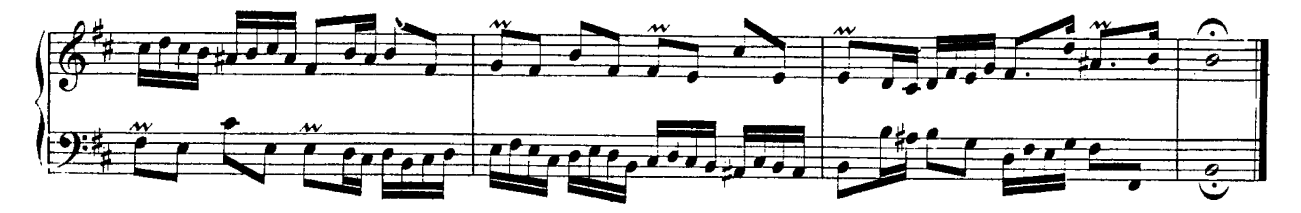